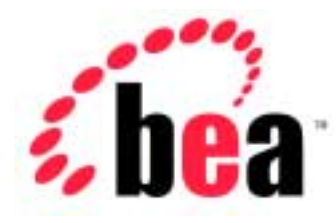

# Server™ BEA WebLogic and BEA WebLogic Express™

# Programming WebLogic JTA

BEA WebLogic Server Version 6.1 Document Date: June 24, 2002

### Copyright

Copyright © 2001 BEA Systems, Inc. All Rights Reserved.

### Restricted Rights Legend

This software and documentation is subject to and made available only pursuant to the terms of the BEA Systems License Agreement and may be used or copied only in accordance with the terms of that agreement. It is against the law to copy the software except as specifically allowed in the agreement. This document may not, in whole or in part, be copied photocopied, reproduced, translated, or reduced to any electronic medium or machine readable form without prior consent, in writing, from BEA Systems, Inc.

Use, duplication or disclosure by the U.S. Government is subject to restrictions set forth in the BEA Systems License Agreement and in subparagraph (c)(1) of the Commercial Computer Software-Restricted Rights Clause at FAR 52.227-19; subparagraph (c)(1)(ii) of the Rights in Technical Data and Computer Software clause at DFARS 252.227-7013, subparagraph (d) of the Commercial Computer Software--Licensing clause at NASA FAR supplement 16-52.227-86; or their equivalent.

Information in this document is subject to change without notice and does not represent a commitment on the part of BEA Systems. THE SOFTWARE AND DOCUMENTATION ARE PROVIDED "AS IS" WITHOUT WARRANTY OF ANY KIND INCLUDING WITHOUT LIMITATION, ANY WARRANTY OF MERCHANTABILITY OR FITNESS FOR A PARTICULAR PURPOSE. FURTHER, BEA Systems DOES NOT WARRANT, GUARANTEE, OR MAKE ANY REPRESENTATIONS REGARDING THE USE, OR THE RESULTS OF THE USE, OF THE SOFTWARE OR WRITTEN MATERIAL IN TERMS OF CORRECTNESS, ACCURACY, RELIABILITY, OR OTHERWISE.

#### Trademarks or Service Marks

BEA, Jolt, Tuxedo, and WebLogic are registered trademarks of BEA Systems, Inc. BEA Builder, BEA Campaign Manager for WebLogic, BEA eLink, BEA Manager, BEA WebLogic Collaborate, BEA WebLogic Commerce Server, BEA WebLogic E-Business Platform, BEA WebLogic Enterprise, BEA WebLogic Integration, BEA WebLogic Personalization Server, BEA WebLogic Process Integrator, BEA WebLogic Server, E-Business Control Center, How Business Becomes E-Business, Liquid Data, Operating System for the Internet, and Portal FrameWork are trademarks of BEA Systems, Inc.

#### **Programming WebLogic JTA**

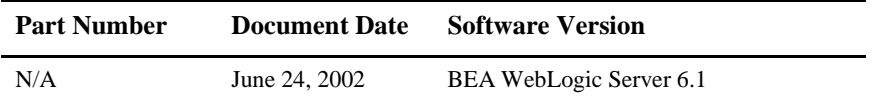

# **Contents**

### **[About This Document](#page-6-0)**

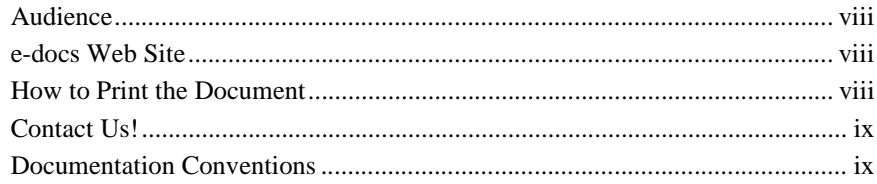

### **[1. Introducing Transactions](#page-12-0)**

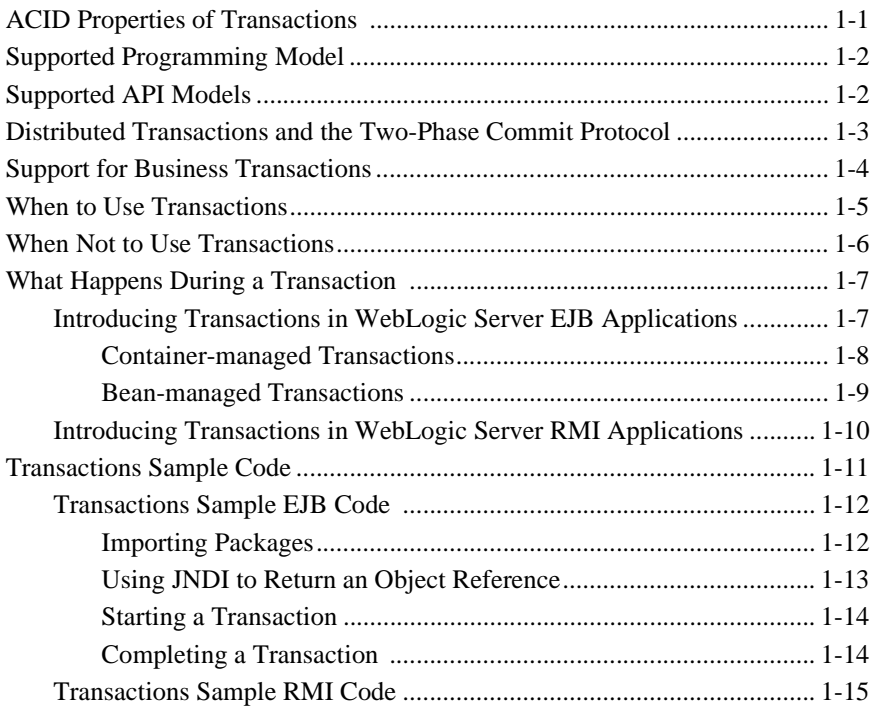

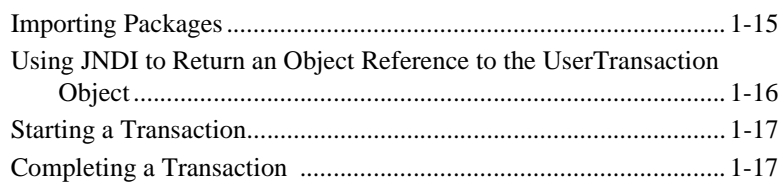

### **[2. Configuring and Managing Transactions](#page-30-0)**

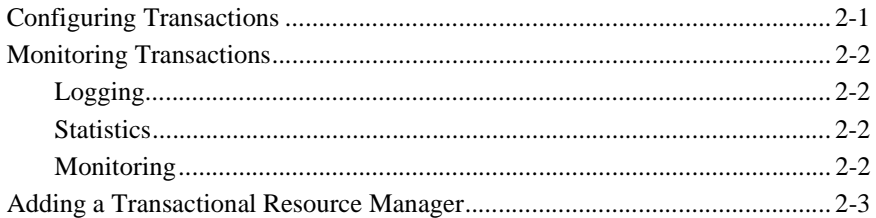

### **[3. Transaction Service](#page-34-0)**

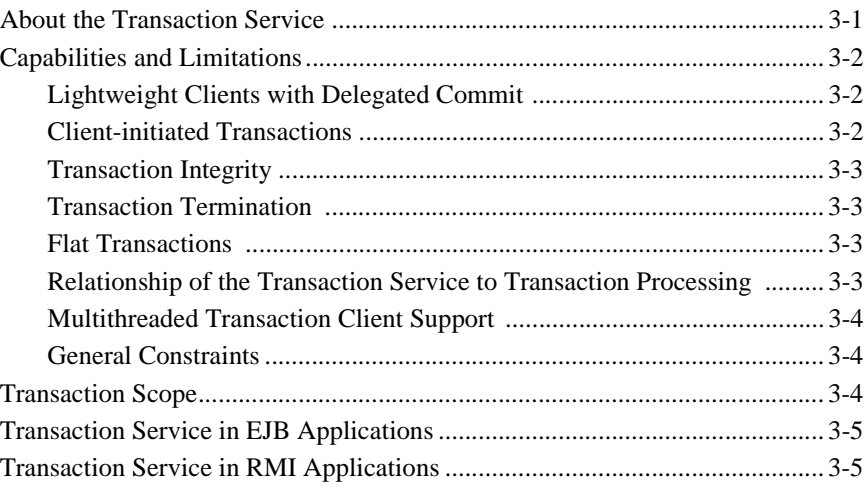

### **[4. Java Transaction API and BEA WebLogic Extensions](#page-40-0)**

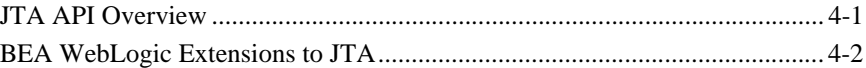

### **[5. Transactions in EJB Applications](#page-44-0)**

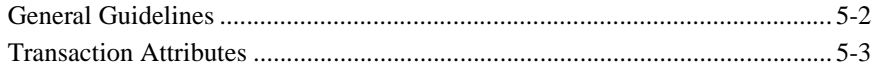

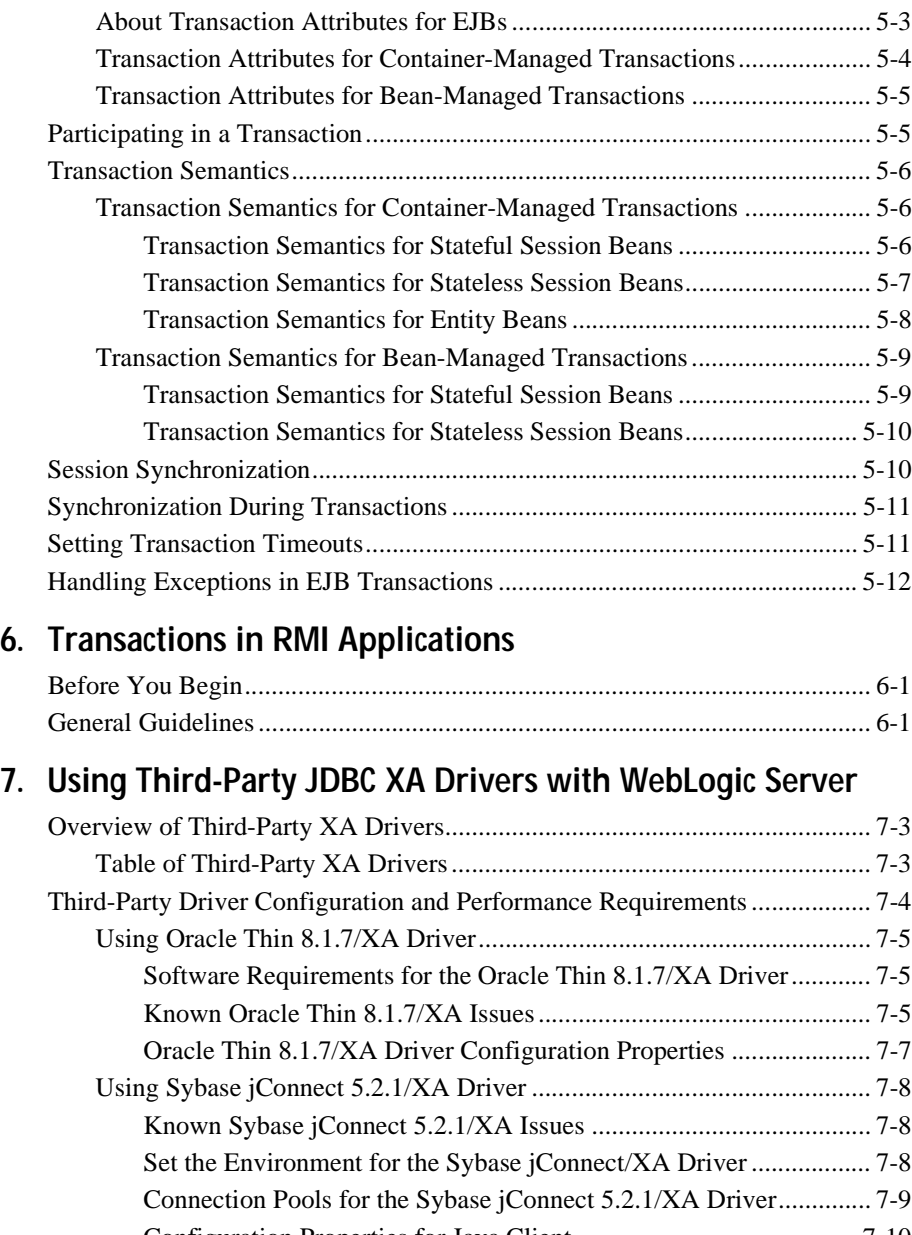

[Configuration Properties for Java Client .......................................... 7-10](#page-65-0) [Using Cloudscape 3.5.1/XA Driver](#page-66-0)[.........................................................](#page-66-0)[7-11](#page-66-0)

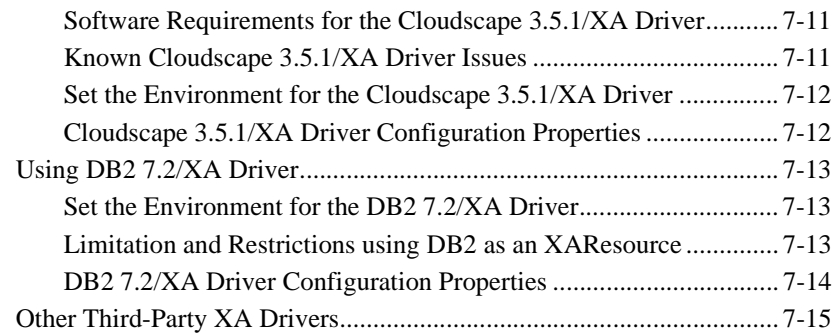

### **[8. WebLogic Server XA Resource Provider Requirements](#page-72-0)**

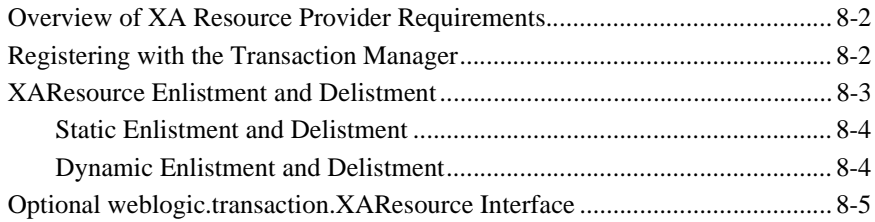

### **[9. Troubleshooting Transactions](#page-78-0)**

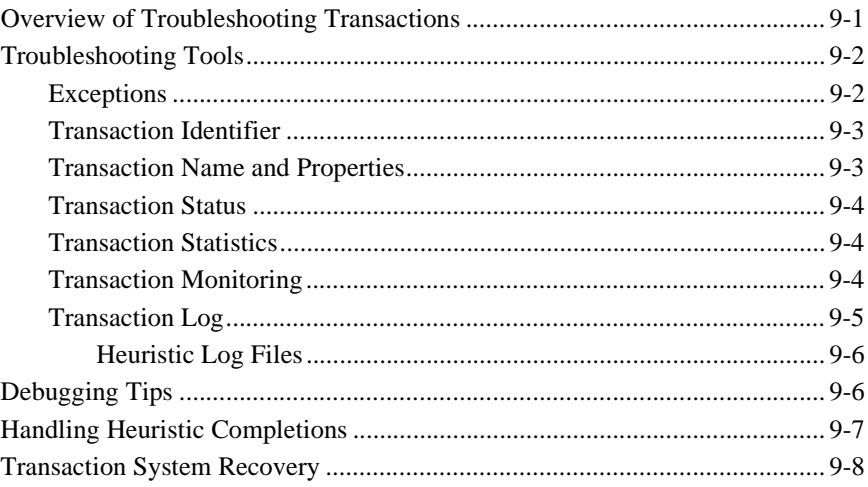

### **[A. Glossary of Terms](#page-88-0)**

### **[Index](#page-90-0)**

# <span id="page-6-0"></span>**About This Document**

This document explains how to use transactions in EJB and RMI applications that run in the BEA WebLogic Server™ environment.

This document is organized as follows:

- [Chapter 1, "Introducing Transactions,"](#page-12-2) introduces transactions in EJB and RMI applications running in the WebLogic Server environment. This chapter also describes distributed transactions and the two-phase commit protocol for enterprise applications.
- [Chapter 2, "Configuring and Managing Transactions,"](#page-30-2) describes how to administer transactions in the WebLogic Server environment.
- [Chapter 3, "Transaction Service,"](#page-34-2) describes the WebLogic Server Transaction Service.
- [Chapter 4, "Java Transaction API and BEA WebLogic Extensions,"](#page-40-2) provides a brief overview of the Java Transaction API (JTA).
- [Chapter 5, "Transactions in EJB Applications,"](#page-44-1) describes how to implement transactions in EJB applications.
- [Chapter 6, "Transactions in RMI Applications,"](#page-56-3) describes how to implement transactions in RMI applications.
- Chapter 7, "Using Third-Party JDBC XA Drivers with WebLogic Server," describes how to configure and use third-party XA drivers in transactions.
- [Chapter 8, "WebLogic Server XA Resource Provider Requirements,"](#page-72-1) describes the requirements for XA resources that participate in distributed transactions in WebLogic Server.
- [Chapter 9, "Troubleshooting Transactions,"](#page-78-2) describes how to perform troubleshooting tasks for applications using JTA.

## <span id="page-7-0"></span>**Audience**

This document is written for application developers who are interested in building transactional Java applications that run in the WebLogic Server environment. It is assumed that readers are familiar with the WebLogic Server platform, Java<sup>TM</sup> 2, Enterprise Edition (J2EE) programming, and transaction processing concepts.

### <span id="page-7-1"></span>**e-docs Web Site**

BEA product documentation is available on the BEA corporate Web site. From the BEA Home page, click on Product Documentation or go directly to the WebLogic Server Product Documentation page at http://e-docs.bea.com/wls/docs60.

### <span id="page-7-2"></span>**How to Print the Document**

You can print a copy of this document from a Web browser, one main topic at a time, by using the File→Print option on your Web browser.

A PDF version of this document is available on the WebLogic Server documentation Home page on the e-docs Web site (and also on the documentation CD). You can open the PDF in Adobe Acrobat Reader and print the entire document (or a portion of it) in book format. To access the PDFs, open the WebLogic Server documentation Home page, click Download Documentation, and select the document you want to print.

Adobe Acrobat Reader is available at no charge from the Adobe Web site at [http://www.adobe.com.](http://www.adobe.com)

# <span id="page-8-0"></span>**Contact Us!**

Your feedback on BEA documentation is important to us. Send us e-mail at [docsupport@bea.com](mailto:docsupport@bea.com) if you have questions or comments. Your comments will be reviewed directly by the BEA professionals who create and update the documentation.

In your e-mail message, please indicate the software name and version your are using, as well as the title and document date of your documentation. If you have any questions about this version of BEA WebLogic Server, or if you have problems installing and running BEA WebLogic Server, contact BEA Customer Support through BEA WebSupport at<http://www.bea.com>. You can also contact Customer Support by using the contact information provided on the Customer Support Card, which is included in the product package.

When contacting Customer Support, be prepared to provide the following information:

- Your name, e-mail address, phone number, and fax number
- Your company name and company address
- Your machine type and authorization codes
- The name and version of the product you are using
- A description of the problem and the content of pertinent error messages

### <span id="page-8-1"></span>**Documentation Conventions**

The following documentation conventions are used throughout this document.

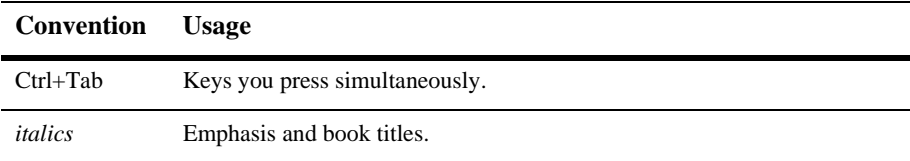

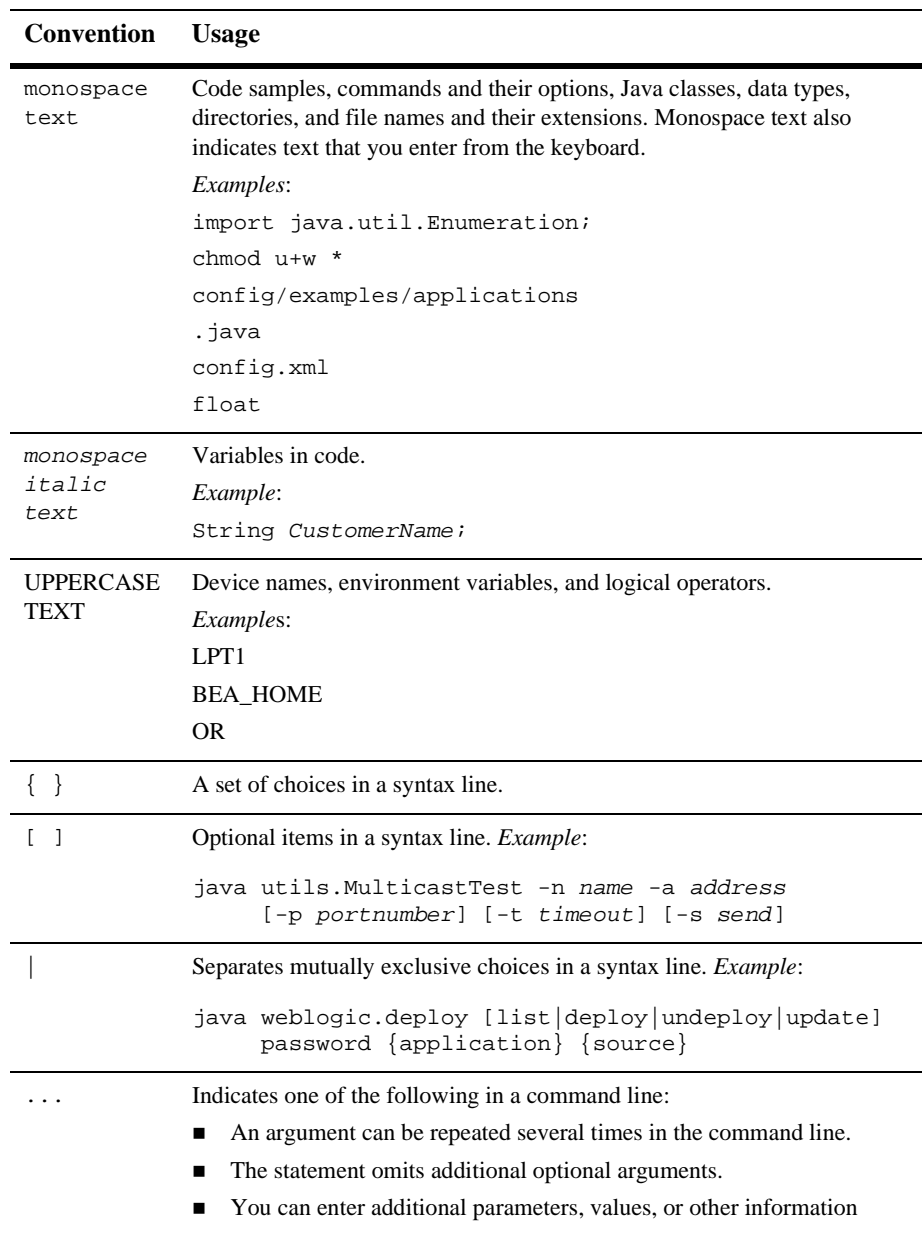

#### . . . Indicates the omission of items from a code example or from a syntax line. **Convention Usage**

# <span id="page-12-2"></span><span id="page-12-0"></span>**1 Introducing Transactions**

The following sections provide an overview of WebLogic transactions in WebLogic Server applications:

- [ACID Properties of Transactions](#page-12-1)
- [Supported Programming Model](#page-13-0)
- [Supported API Models](#page-13-1)
- [Distributed Transactions and the Two-Phase Commit Protocol](#page-14-0)
- [Support for Business Transactions](#page-15-0)
- [When to Use Transactions](#page-16-0)
- [When Not to Use Transactions](#page-17-0)
- [What Happens During a Transaction](#page-18-0)
- **[Transactions Sample Code](#page-22-0)**

## <span id="page-12-1"></span>**ACID Properties of Transactions**

One of the most fundamental features of the WebLogic Server system is transaction management. Transactions are a means to guarantee that database transactions are completed accurately and that they take on all the **ACID properties** of a high-performance transaction, including:

- Atomicity—all changes that a transaction makes to a database are made permanent; otherwise, all changes are rolled back.
- Consistency—a successful transaction transforms a database from a previous valid state to a new valid state.
- Isolation—changes that a transaction makes to a database are not visible to other operations until the transaction completes its work.
- Durability—changes that a transaction makes to a database survive future system or media failures.

WebLogic Server protects the integrity of your transactions by providing a complete infrastructure for ensuring that database updates are done accurately, even across a variety of resource managers. If any one of the operations fails, the entire set of operations is rolled back.

## <span id="page-13-0"></span>**Supported Programming Model**

WebLogic Server supports transactions in the Sun Microsystems, Inc., Java™ 2, Enterprise Edition (J2EE) programming model. WebLogic Server provides full support for transactions in Java applications that use Enterprise JavaBeans, in compliance with the [Enterprise JavaBeans Specification 2.0,](http://java.sun.com/products/ejb/2.0.html) published by Sun Microsystems, Inc. WebLogic Server also supports the [Java Transaction API \(JTA\)](http://www.javasoft.com/products/jta/index.html)  [Specification 1.0.1](http://www.javasoft.com/products/jta/index.html), also published by Sun Microsystems, Inc.

# <span id="page-13-1"></span>**Supported API Models**

WebLogic Server supports the Sun Microsystems, Inc. Java Transaction API (JTA), which is used by:

• Enterprise JavaBean (EJB) applications within the WebLogic Server EJB container.

• Remote Method Invocation (RMI) applications within the WebLogic Server infrastructure.

For information about JTA, see the following sources:

- $\bullet$ The [javax.transaction](http://java.sun.com/products/jta/javadocs-1.0.1/index.html) and [javax.transaction.xa](http://java.sun.com/products/jta/javadocs-1.0.1/index.html) package APIs.
- $\bullet$ The [Java Transaction API specification](http://www.javasoft.com/products/jta/index.html), published by Sun Microsystems, Inc.

# <span id="page-14-0"></span>**Distributed Transactions and the Two-Phase Commit Protocol**

WebLogic Server supports distributed transactions and the two-phase commit protocol for enterprise applications. A **distributed transaction** is a transaction that updates multiple resource managers (such as databases) in a coordinated manner. In contrast, a **local transaction** begins and commits the transaction to a single resource manager that internally coordinates API calls; there is no transaction manager. The **two-phase commit protocol** is a method of coordinating a single transaction across two or more resource managers. It guarantees data integrity by ensuring that transactional updates are committed in all of the participating databases, or are fully rolled back out of all the databases, reverting to the state prior to the start of the transaction. In other words, either all the participating databases are updated, or none of them are updated.

Distributed transactions involve the following participants:

- Transaction originator—initiates the transaction. The transaction originator can be a user application, an Enterprise JavaBean, or a JMS client.
- Transaction manager—manages transactions on behalf of application programs. A transaction manager coordinates commands from application programs to start and complete transactions by communicating with all resource managers that are participating in those transactions. When resource managers fail during transactions, transaction managers help resource managers decide whether to commit or roll back pending transactions.
- Recoverable resource—provides persistent storage for data. The resource is most often a database.

 Resource manager—provides access to a collection of information and processes. Transaction-aware JDBC drivers are common resource managers. Resource managers provide transaction capabilities and permanence of actions; they are entities accessed and controlled within a distributed transaction. The communication between a resource manager and a specific resource is called a **transaction branch**.

The first phase of the two-phase commit protocol is called the prepare phase. The required updates are recorded in a transaction log file, and the resource must indicate, through a resource manager, that it is ready to make the changes. Resources can either vote to commit the updates or to roll back to the previous state. What happens in the second phase depends on how the resources vote. If all resources vote to commit, all the resources participating in the transaction are updated. If one or more of the resources vote to roll back, then all the resources participating in the transaction are rolled back to their previous state.

## <span id="page-15-0"></span>**Support for Business Transactions**

WebLogic JTA provides the following support for your business transactions:

- Creates a unique transaction identifier when a client application initiates a transaction.
- Supports an optional transaction name describing the business process that the transaction represents. The transaction name makes statistics and error messages more meaningful.
- Works with the WebLogic Server infrastructure to track objects that are involved in a transaction and, therefore, need to be coordinated when the transaction is ready to commit.
- Notifies the resource managers—which are, most often, databases—when they are accessed on behalf of a transaction. Resource managers then lock the accessed records until the end of the transaction.
- Orchestrates the two-phase commit when the transaction completes, which ensures that all the participants in the transaction commit their updates simultaneously. It coordinates the commit with any databases that are being

updated using Open Group's XA protocol. Many popular relational databases support this standard.

- Executes the rollback procedure when the transaction must be stopped.
- Executes a recovery procedure when failures occur. It determines which transactions were active in the machine at the time of the crash, and then determines whether the transaction should be rolled back or committed.
- Manages transaction timeouts. If a business operation takes too much time or is only partially completed due to failures, the system takes action to automatically issue a timeout for the transaction and free resources, such as database locks.

### <span id="page-16-0"></span>**When to Use Transactions**

Transactions are appropriate in the situations described in the following list. Each situation describes a transaction model supported by the WebLogic Server system. Keep in mind that distributed transactions should not span more than a single user input screen; more complex, higher level transactions are best implemented with a series of distributed transactions.

For example, consider an Internet-based online shopping cart application. Users of the client application browse through an online catalog and make multiple purchase selections. When the users are done choosing all the items they want to buy, they proceed to check out and enter their credit card information to make the purchase. If the credit card check fails, the shopping application needs a way to cancel all the pending purchase selections in the shopping cart, or roll back any purchase transactions made during the conversation.

Within the scope of a single client invocation on an object, the object performs multiple edits to data in a database. If one of the edits fails, the object needs a mechanism to roll back all the edits. (In this situation, the individual database edits are not necessarily EJB or RMI invocations. A client, such as an applet, can obtain a reference to the Transaction and TransactionManager objects, using JNDI, and start a transaction.)

For example, consider a banking application. The client invokes the transfer operation on a teller object. The transfer operation requires the teller object to make the following invocations on the bank database:

- $\bullet$ Invoking the debit method on one account.
- $\bullet$ Invoking the credit method on another account.

If the credit invocation on the bank database fails, the banking application needs a way to roll back the previous debit invocation.

- The client application needs a conversation with an object managed by the server application, and the client application needs to make multiple invocations on a specific object instance. The conversation may be characterized by one or more of the following:
	- Data is cached in memory or written to a database during or after each successive invocation.
	- $\bullet$ Data is written to a database at the end of the conversation.
	- The client application needs the object to maintain an in-memory context between each invocation; that is, each successive invocation uses the data that is being maintained in memory across the conversation.
	- $\bullet$  At the end of the conversation, the client application needs the ability to cancel all database write operations that may have occurred during or at the end of the conversation.

# <span id="page-17-0"></span>**When Not to Use Transactions**

Transactions are not always appropriate. For example, if a series of transactions take a long time, implement them with a series of distributed transactions. Here is an example of an incorrect use of transactions.

■ The client application needs to make invocations on several objects, which may involve write operations to one or more databases. If any one invocation is unsuccessful, any state that is written (either in memory or, more typically, to a database) must be rolled back.

For example, consider a travel agent application. The client application needs to arrange for a journey to a distant location; for example, from Strasbourg, France, to Alice Springs, Australia. Such a journey would inevitably require multiple individual flight reservations. The client application works by reserving each individual segment of the journey in sequential order; for example, Strasbourg to Paris, Paris to New York, New York to Los Angeles. However, if any individual flight reservation cannot be made, the client application needs a way to cancel all the flight reservations made up to that point.

# <span id="page-18-0"></span>**What Happens During a Transaction**

This topic includes the following sections:

- **[Introducing Transactions in WebLogic Server EJB Applications](#page-18-1)**
- [Introducing Transactions in WebLogic Server RMI Applications](#page-21-0)

### <span id="page-18-1"></span>**Introducing Transactions in WebLogic Server EJB Applications**

[Figure 1-1](#page-18-2) illustrates how transactions work in a WebLogic Server EJB application.

<span id="page-18-2"></span>**Figure 1-1 How Transactions Work in a WebLogic Server EJB Application** 

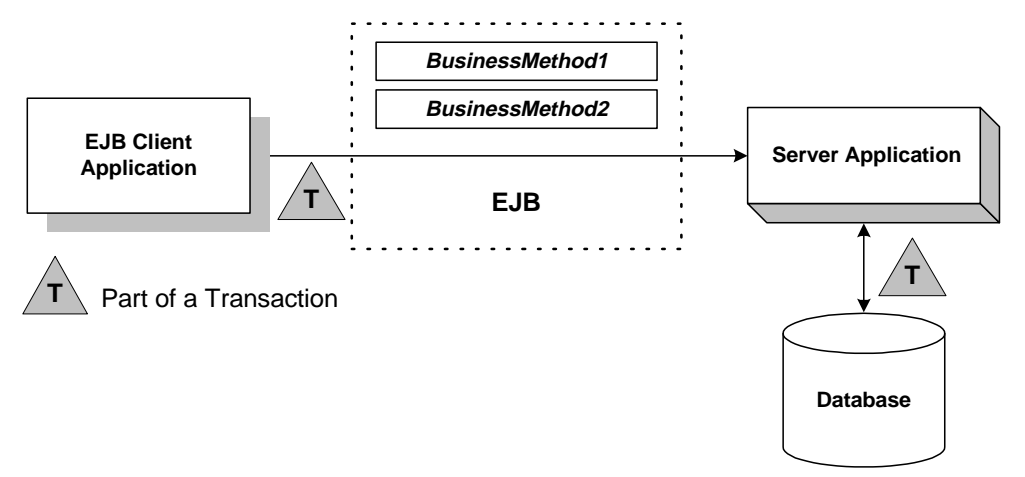

WebLogic Server supports two types of transactions in WebLogic Server EJB applications:

- In **container-managed transactions**, the WebLogic Server EJB container manages the transaction demarcation. Transaction attributes in the EJB deployment descriptor determine how the WebLogic Server EJB container handles transactions with each method invocation. For more information about the deployment descriptor, see *Programming WebLogic EJB*.
- **In bean-managed transactions**, the EJB manages the transaction demarcation. The EJB makes explicit method invocations on the UserTransaction object to begin, commit, and roll back transactions. For more information about the UserTransaction object, see the WebLogic Javadoc.

The sequence of transaction events differs between container-managed and bean-managed transactions.

### <span id="page-19-0"></span>**Container-managed Transactions**

For EJB applications with container-managed transactions, a basic transaction works in the following way:

- 1. In the EJB's deployment descriptor, the Bean Provider or Application Assembler specifies the transaction type (transaction-type element) for container-managed demarcation (Container).
- 2. In the EJB's deployment descriptor, the Bean Provider or Application Assembler specifies the default transaction attribute (trans-attribute element) for the EJB, which is one of the following settings: NotSupported, Required, Supports, RequiresNew, Mandatory, or Never. For a detailed description of these settings, see Section 16.7.2 in the Enterprise JavaBeans Specification 2.0, published by Sun Microsystems, Inc.
- 3. Optionally, in the EJB's deployment descriptor, the Bean Provider or Application Assembler specifies the trans-attribute for one or more methods.
- 4. When a client application invokes a method in the EJB, the EJB container checks the trans-attribute setting in the deployment descriptor for that method. If no setting is specified for the method, the EJB uses the default trans-attribute setting for that EJB.
- 5. The EJB container takes the appropriate action depending on the applicable trans-attribute setting.
- For example, if the trans-attribute setting is Required, the EJB container invokes the method within the existing transaction context or, if the client called without a transaction context, the EJB container begins a new transaction before executing the method.
- In another example, if the trans-attribute setting is Mandatory, the EJB container invokes the method within the existing transaction context. If the client called without a transaction context, the EJB container throws the javax.transaction.TransactionRequiredException exception.
- 6. During invocation of the business method, if it is determined that a rollback is required, the business method calls the EJBContext.setRollbackOnly method, which notifies the EJB container that the transaction is to be rolled back at the end of the method invocation.
- **Note:** Calling the EJBContext.setRollbackOnly method is allowed only for methods that have a meaningful transaction context.
- 7. At the end of the method execution and before the result is sent to the client, the EJB container completes the transaction, either by committing the transaction or rolling it back (if the EJBContext.setRollbackOnly method was called).

You can control transaction timeouts by setting the trans-timeout-seconds element using the Administration Console.

### <span id="page-20-0"></span>**Bean-managed Transactions**

For EJB applications with bean-managed transaction demarcations, a basic transaction works in the following way:

- 1. In the EJB's deployment descriptor, the Bean Provider or Application Assembler specifies the transaction type (transaction-type element) for container-managed demarcation (Bean).
- 2. The client application uses JNDI to obtain an object reference to the UserTransaction object for the WebLogic Server domain.
- 3. The client application begins a transaction using the UserTransaction.begin method, and issues a request to the EJB through the EJB container. All operations on the EJB execute within the scope of a transaction.
	- If a call to any of these operations raises an exception (either explicitly or as a result of a communication failure), the exception can be caught and the

transaction can be rolled back using the UserTransaction.rollback method.

- $\bullet$  If no exceptions occur, the client application commits the current transaction using the UserTransaction.commit method. This method ends the transaction and starts the processing of the operation. The transaction is committed only if all of the participants in the transaction agree to commit.
- 4. The UserTransaction.commit method causes the EJB container to call the transaction manager to complete the transaction.
- 5. The transaction manager is responsible for coordinating with the resource managers to update any databases.

### <span id="page-21-0"></span>**Introducing Transactions in WebLogic Server RMI Applications**

[Figure 1-2](#page-21-1) illustrates how transactions work in a WebLogic Server RMI application.

<span id="page-21-1"></span>**Figure 1-2 How Transactions Work in a WebLogic Server RMI Application**

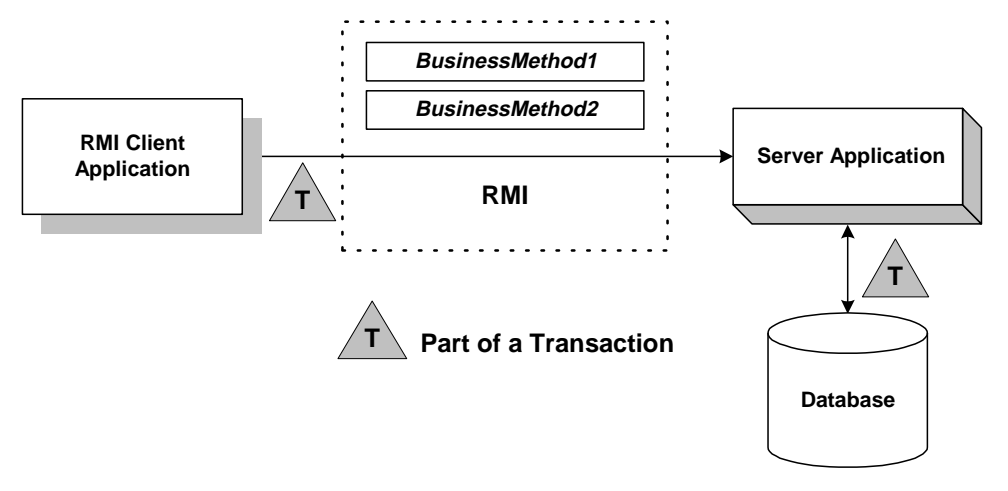

For RMI client and server applications, a basic transaction works in the following way:

1. The application uses JNDI to return an object reference to the UserTransaction object for the WebLogic Server domain.

Obtaining the object reference begins a conversational state between the application and that object. The conversational state continues until the transaction is completed (committed or rolled back). Once instantiated, RMI objects remain active in memory until they are released (typically during server shutdown). For the duration of the transaction, the WebLogic Server infrastructure does not perform any deactivation or activation.

- 2. The client application begins a transaction using the UserTransaction.begin method, and issues a request to the server application. All operations on the server application execute within the scope of a transaction.
	- If a call to any of these operations raises an exception (either explicitly or as a result of a communication failure), the exception can be caught and the transaction can be rolled back using the UserTransaction.rollback method.
	- If no exceptions occur, the client application commits the current transaction using the UserTransaction.commit method. This method ends the transaction and starts the processing of the operation. The transaction is committed only if all of the participants in the transaction agree to commit.
- 3. The UserTransaction.commit method causes WebLogic Server to call the transaction manager to complete the transaction.
- 4. The transaction manager is responsible for coordinating with the resource managers to update any databases.

For more information, see [Chapter 6, "Transactions in RMI Applications."](#page-56-3)

## <span id="page-22-0"></span>**Transactions Sample Code**

This topic includes the following sections:

- **[Transactions Sample EJB Code](#page-23-0)**
- [Transactions Sample RMI Code](#page-26-0)

### <span id="page-23-0"></span>**Transactions Sample EJB Code**

This topic provides a walkthrough of sample code fragments from a class in an EJB application. This topic includes the following sections:

- [Importing Packages](#page-23-1)
- [Using JNDI to Return an Object Reference](#page-24-0)
- [Starting a Transaction](#page-25-0)
- [Completing a Transaction](#page-25-1)

The code fragments demonstrate using the UserTransaction object for *bean-managed* transaction demarcation. The deployment descriptor for this bean specifies the transaction type (transaction-type element) for transaction demarcation (Bean).

**Notes:** These code fragments do not derive from any of the sample applications that ship with WebLogic Server. They merely illustrate the use of the UserTransaction object within an EJB application.

In a global transaction, use a database connection from a local TxDataSource—on the WebLogic Server instance on which the EJB is running. Do not use a connection from a TxDataSource on a remote WebLogic Server instance.

### <span id="page-23-1"></span>**Importing Packages**

[Listing 1-1](#page-23-2) shows importing the necessary packages for transactions, including:

- javax.transaction.UserTransaction. For a list of methods associated with this object, see the online Javadoc.
- System exceptions. For a list of exceptions, see the online Javadoc.

#### <span id="page-23-2"></span>**Listing 1-1 Importing Packages**

```
import javax.naming.*;
import javax.transaction.UserTransaction;
import javax.transaction.SystemException;
```

```
import javax.transaction.HeuristicMixedException
import javax.transaction.HeuristicRollbackException
import javax.transaction.NotSupportedException
import javax.transaction.RollbackException
import javax.transaction.IllegalStateException
import javax.transaction.SecurityException
import java.sql.*;
import java.util.*;
```
After importing these classes, initialize an instance of the UserTransaction object to null.

#### <span id="page-24-0"></span>**Using JNDI to Return an Object Reference**

[Listing 1-2](#page-24-1) shows using JNDI to look up an object reference.

<span id="page-24-1"></span>**Listing 1-2 Performing a JNDI Lookup**

```
Context ctx = null;
Hashtable env = new Hashtable();
env.put(Context.INITIAL_CONTEXT_FACTORY,
          "weblogic.jndi.WLInitialContextFactory");
// Parameters for the WebLogic Server. 
// Substitute the corect hostname, port number 
// user name, and password for your environment:
env.put(Context.PROVIDER_URL, "t3://localhost:7001"); 
env.put(Context.SECURITY_PRINCIPAL, "Fred");
env.put(Context.SECURITY_CREDENTIALS, "secret");
ctx = new InitialContext(env);
UserTransaction tx = (UserTransaction)
   ctx.lookup("javax.transaction.UserTransaction");
```
### <span id="page-25-0"></span>**Starting a Transaction**

[Listing 1-3](#page-25-2) shows starting a transaction by getting a UserTransaction object and calling the javax.transaction.UserTransaction.begin() method. Database operations that occur after this method invocation and prior to completing the transaction exist within the scope of this transaction.

#### <span id="page-25-2"></span>**Listing 1-3 Starting a Transaction**

```
UserTransaction tx = (UserTransaction)
   ctx.lookup("javax.transaction.UserTransaction");
tx.begin();
```
#### <span id="page-25-1"></span>**Completing a Transaction**

[Listing 1-4](#page-25-3) shows completing the transaction depending on whether an exception was thrown during any of the database operations that were attempted within the scope of this transaction:

- If an exception was thrown during any of the database operations, the application calls the javax.transaction.UserTransaction.rollback() method.
- $\blacksquare$  If no exception was thrown, the application calls the javax.transaction.UserTransaction.commit() method to attempt to commit the transaction after all database operations completed successfully. Calling this method ends the transaction and starts the processing of the operation, causing the WebLogic Server EJB container to call the transaction manager to complete the transaction. The transaction is committed only if all of the participants in the transaction agree to commit.

#### <span id="page-25-3"></span>**Listing 1-4 Completing a Transaction**

```
tx.commit();
// or:
tx.rollback();
```
### <span id="page-26-0"></span>**Transactions Sample RMI Code**

This topic provides a walkthrough of sample code fragments from a class in an RMI application. This topic includes the following sections:

- **[Importing Packages](#page-26-1)**
- [Using JNDI to Return an Object Reference to the UserTransaction Object](#page-27-0)
- [Starting a Transaction](#page-28-0)
- [Completing a Transaction](#page-28-1)

The code fragments demonstrate using the UserTransaction object for RMI transactions. For guidelines on using transactions in RMI applications, see [Chapter 6,](#page-56-3)  ["Transactions in RMI Applications."](#page-56-3)

**Note:** These code fragments do not derive from any of the sample applications that ship with WebLogic Server. They merely illustrate the use of the UserTransaction object within an RMI application.

### <span id="page-26-1"></span>**Importing Packages**

[Listing 1-5](#page-26-2) shows importing the necessary packages, including the following packages used to handle transactions:

- javax.transaction.UserTransaction. For a list of methods associated with this object, see the online Javadoc.
- System exceptions. For a list of exceptions, see the online Javadoc.

#### <span id="page-26-2"></span>**Listing 1-5 Importing Packages**

```
import javax.naming.*;
import java.rmi.*;
import javax.transaction.UserTransaction;
import javax.transaction.SystemException;
import javax.transaction.HeuristicMixedException
```

```
import javax.transaction.HeuristicRollbackException
import javax.transaction.NotSupportedException
import javax.transaction.RollbackException
import javax.transaction.IllegalStateException
import javax.transaction.SecurityException
import java.sql.*;
import java.util.*;
```
After importing these classes, initialize an instance of the UserTransaction object to null.

### <span id="page-27-0"></span>**Using JNDI to Return an Object Reference to the UserTransaction Object**

[Listing 1-6](#page-27-1) shows searching the JNDI tree to return an object reference to the UserTransaction object for the appropriate WebLogic Server domain.

**Note:** Obtaining the object reference begins a conversational state between the application and that object. The conversational state continues until the transaction is completed (committed or rolled back). Once instantiated, RMI objects remain active in memory until they are released (typically during server shutdown). For the duration of the transaction, the WebLogic Server infrastructure does not perform any deactivation or activation.

<span id="page-27-1"></span>**Listing 1-6 Performing a JNDI Lookup**

```
Context ctx = null;
Hashtable env = new Hashtable();
env.put(Context.INITIAL_CONTEXT_FACTORY,
          "weblogic.jndi.WLInitialContextFactory");
// Parameters for the WebLogic Server. 
// Substitute the corect hostname, port number 
// user name, and password for your environment:
env.put(Context.PROVIDER_URL, "t3://localhost:7001"); 
env.put(Context.SECURITY_PRINCIPAL, "Fred");
env.put(Context.SECURITY_CREDENTIALS, "secret");
ctx = new InitialContext(env);
```

```
UserTransaction tx = (UserTransaction)
  ctx.lookup("javax.transaction.UserTransaction");
```
### <span id="page-28-0"></span>**Starting a Transaction**

[Listing 1-7](#page-28-2) shows starting a transaction by calling the javax.transaction.UserTransaction.begin() method. Database operations that occur after this method invocation and prior to completing the transaction exist within the scope of this transaction.

#### <span id="page-28-2"></span>**Listing 1-7 Starting a Transaction**

```
UserTransaction tx = (UserTransaction)
  ctx.lookup("javax.transaction.UserTransaction");
tx.begin();
```
#### <span id="page-28-1"></span>**Completing a Transaction**

[Listing 1-8](#page-29-0) shows completing the transaction depending on whether an exception was thrown during any of the database operations that were attempted within the scope of this transaction:

- $\blacksquare$  If an exception was thrown, the application calls the javax.transaction.UserTransaction.rollback() method if an exception was thrown during any of the database operations.
- $\blacksquare$  If no exception was thrown, the application calls the javax.transaction.UserTransaction.commit() method to attempt to commit the transaction after all database operations completed successfully. Calling this method ends the transaction and starts the processing of the operation, causing WebLogic Server to call the transaction manager to complete the transaction. The transaction is committed only if all of the participants in the transaction agree to commit.

#### <span id="page-29-0"></span>**Listing 1-8 Completing a Transaction**

```
tx.commit();
// or:
tx.rollback();
```
# <span id="page-30-2"></span><span id="page-30-0"></span>**2 Configuring and Managing Transactions**

The following sections provides an overview of commonly performed administration tasks related to transactions. For general information on JTA configuration tasks, see [Managing Transactions](http://e-docs.bea.com/wls/docs61/adminguide/managetx.html) in the *Administration Guide*. For information on specific configuration attributes and procedures, see the [JTA](http://e-docs.bea.com/wls/docs61/ConsoleHelp/jta.html) topic in the Administration Console Online Help.

- [Configuring Transactions](#page-30-1)
- [Monitoring Transactions](#page-31-0)
- [Adding a Transactional Resource Manager](#page-32-0)

# <span id="page-30-1"></span>**Configuring Transactions**

The Administration Console provides the interface used to configure features of WebLogic Server, including WebLogic JTA. To invoke the Administration Console, refer to the procedures described in [Configuring WebLogic Servers and Clusters](http://e-docs.bea.com/wls/docs61/adminguide/config.html). The configuration process involves specifying values for attributes. These attributes define the transaction environment, including the following:

- Transaction timeouts and limits
- **Transaction manager behavior**

You should also be familiar with the administration of J2EE components that can participate in transactions, such as EJBs, JDBC, and JMS.

# <span id="page-31-0"></span>**Monitoring Transactions**

You can monitor transactions on a server using the logging, statistics, and monitoring facilities. Use the Administration Console to configure these features and to display the resulting output.

### <span id="page-31-1"></span>**Logging**

The transaction log consists of multiple files. Each file is named using a prefix indicating the location in the file system, as defined by the TransactionLogFilePrefix attribute, the server name, a unique numeric suffix, and a file extension. The TransactionLogFilePrefix attribute is set for each server in a domain. The overall amount of space consumed by the transaction log is limited only by the file system's available disk space. For more information on setting server logging attributes, see the [Server](http://e-docs.bea.com/wls/docs61/ConsoleHelp/server.html) topic in the Administration Console Online Help. For information on using logging in troubleshooting and debugging, see ["Transaction](#page-82-1)  [Log"](#page-82-1) in [Chapter 9, "Troubleshooting Transactions."](#page-78-2)

### <span id="page-31-2"></span>**Statistics**

WebLogic Server keeps statistics on transactions organized by server, resource, and transaction name. For more information on viewing statistics, see the [JTA](http://e-docs.bea.com/wls/docs61/ConsoleHelp/jta.html) topic in the Administration Console Online Help. For information on using statistics in troubleshooting and debugging, see ["Transaction Statistics"](#page-81-3) in [Chapter 9,](#page-78-2)  ["Troubleshooting Transactions."](#page-78-2)

### <span id="page-31-3"></span>**Monitoring**

You can monitor transactions in progress using the Administration Console. You can display information for transactions by name, transactions by resource, or all active transactions. For more information on monitoring transactions, see the [Server](http://e-docs.bea.com/wls/docs61/ConsoleHelp/server.html) topic in the Administration Console Online Help. For more information on using monitoring data in troubleshooting, see ["Transaction Monitoring,"](#page-81-4) in [Chapter 9, "Troubleshooting](#page-78-2)  [Transactions."](#page-78-2)

# <span id="page-32-0"></span>**Adding a Transactional Resource Manager**

A transactional resource manager provides access to a collection of information and processes. Transaction-aware JDBC drivers are common resource managers. When adding a JDBC driver, you must configure driver properties for proper operation with JTA. See [Managing Transactions](http://e-docs.bea.com/wls/docs61/adminguide/managetx.html) in the *Administration Guide* for JDBC configuration guidelines.

# <span id="page-34-2"></span><span id="page-34-0"></span>**3 Transaction Service**

The following sections provide information that programmers need to write transactional applications for the WebLogic Server system:

- [About the Transaction Service](#page-34-1)
- [Capabilities and Limitations](#page-35-0)
- [Transaction Service in EJB Applications](#page-38-0)
- **[Transaction Service in RMI Applications](#page-38-1)**

## <span id="page-34-1"></span>**About the Transaction Service**

WebLogic Server provides a Transaction Service that supports transactions in EJB and RMI applications. In the WebLogic Server EJB container, the Transaction Service provides an implementation of the transaction services described in the Enterprise JavaBeans Specification 2.0, published by Sun Microsystems, Inc.

For EJB and RMI applications, WebLogic Server also provides the javax.transaction and javax.transaction.xa packages, from Sun Microsystems, Inc., which implements the Java Transaction API (JTA) for Java applications. For more information about the JTA, see the Java Transaction API (JTA) Specification 1.0.1, published by Sun Microsystems, Inc. For more information about the UserTransaction object that applications use to demarcate transaction boundaries, see the WebLogic Server Javadoc.

# <span id="page-35-0"></span>**Capabilities and Limitations**

The following sections describe the capabilities and limitations of the Transaction Service that supports EJB and RMI applications.

### <span id="page-35-1"></span>**Lightweight Clients with Delegated Commit**

A lightweight client runs on a single-user, unmanaged desktop system that has irregular availability. Owners may turn their desktop systems off when they are not in use. These single-user, unmanaged desktop systems should not be required to perform network functions such as transaction coordination. In particular, unmanaged systems should not be responsible for ensuring atomicity, consistency, isolation, and durability (ACID) properties across failures for transactions involving server resources. WebLogic Server remote clients are lightweight clients.

The Transaction Service allows lightweight clients to do a delegated commit, which means that the Transaction Service allows lightweight clients to begin and terminate transactions while the responsibility for transaction coordination is delegated to a transaction manager running on a server machine. Client applications do not require a local transaction server. The remote implementation of UserTransaction that EJB or RMI clients use delegates the actual responsibility of transaction coordination to the transaction manager on the server.

### <span id="page-35-2"></span>**Client-initiated Transactions**

A client, such as an applet, can obtain a reference to the UserTransaction and TransactionManager objects using JNDI. A client can begin a transaction using either object reference. To get the Transaction object for the current thread, the client program must invoke the ((TransactionManager)tm).getTransaction() method. The Transaction object returned from JNDI supports both the UserTransaction and the TransactionManager interfaces.
## **Transaction Integrity**

Checked transaction behavior provides transaction integrity by guaranteeing that a commit will not succeed unless all transactional objects involved in the transaction have completed the processing of their transactional requests. The Transaction Service provides checked transaction behavior that is equivalent to that provided by the request/response interprocess communication models defined by The Open Group.

### **Transaction Termination**

WebLogic Server allows transactions to be terminated *only* by the client that created the transaction.

**Note:** The client may be a server object that requests the services of another object.

### **Flat Transactions**

WebLogic Server implements the flat transaction model. Nested transactions are *not* supported.

## **Relationship of the Transaction Service to Transaction Processing**

The Transaction Service relates to various transaction processing servers, interfaces, protocols, and standards in the following ways:

- **Support for The Open Group XA interface.**The Open Group Resource Managers are resource managers that can be involved in a distributed transaction by allowing their two-phase commit protocol to be controlled via The Open Group XA interface. WebLogic Server supports interaction with The Open Group Resource Managers.
- **Support for the OSI TP protocol.** Open Systems Interconnect Transaction Processing (OSI TP) is the transactional protocol defined by the International

Organization for Standardization (ISO). WebLogic Server *does not* support interactions with OSI TP transactions.

- **Support for the LU 6.2 protocol.** Systems Network Architecture (SNA) LU 6.2 is a transactional protocol defined by IBM. WebLogic Server *does not* support interactions with LU 6.2 transactions.
- **Support for the ODMG standard.** ODMG-93 is a standard defined by the Object Database Management Group (ODMG) that describes a portable interface to access Object Database Management Systems. WebLogic Server *does not*  support interactions with ODMG transactions.

## **Multithreaded Transaction Client Support**

WebLogic Server supports multithreaded transactional clients. Clients can make transaction requests concurrently in multiple threads.

## **General Constraints**

The following constraints apply to the Transaction Service:

- In WebLogic Server, a client or a server object *cannot* invoke methods on an object that is infected with (or participating in) another transaction. The method invocation issued by the client or the server will return an exception.
- In WebLogic Server, clients using third-party implementations of the Java Transaction API (for Java applications) *are not* supported.

# **Transaction Scope**

The scope of a transaction refers to the environment in which the transaction is performed. WebLogic Server supports transactions on standalone servers, between non-clustered servers, and between clustered servers within a domain. Transactions between multiple domains are not supported.

# **Transaction Service in EJB Applications**

The WebLogic Server EJB container provides a Transaction Service that supports the two types of transactions in WebLogic Server EJB applications:

- **Container-managed transactions**. In container-managed transactions, the WebLogic Server EJB container manages the transaction demarcation. Transaction attributes in the EJB deployment descriptor determine how the WebLogic Server EJB container handles transactions with each method invocation.
- **Bean-managed transactions.** In bean-managed transactions, the EJB manages the transaction demarcation. The EJB makes explicit method invocations on the UserTransaction object to begin, commit, and roll back transactions. For more information about UserTransaction methods, see the online Javadoc.

For an introduction to transaction management in EJB applications, see ["Introducing](#page-18-0)  [Transactions in WebLogic Server EJB Applications,"](#page-18-0) and ["Transactions Sample EJB](#page-23-0)  [Code"](#page-23-0) in the "Introducing Transactions" section.

# **Transaction Service in RMI Applications**

WebLogic Server provides a Transaction Service that supports transactions in WebLogic Server RMI applications. In RMI applications, the client or server application makes explicit method invocations on the UserTransaction object to begin, commit, and roll back transactions.

For more information about UserTransaction methods, see the online javadoc. For an introduction to transaction management in RMI applications, see ["Introducing](#page-21-0)  [Transactions in WebLogic Server RMI Applications,"](#page-21-0) and ["Transactions Sample RMI](#page-26-0)  [Code"](#page-26-0) in the "Introducing Transactions" section.

### **3** *Transaction Service*

# **4 Java Transaction API and BEA WebLogic Extensions**

The following sections provide a brief overview of the Java Transaction API (JTA) and extensions to the API provided by BEA Systems.

- **[JTA API Overview](#page-40-0)**
- [BEA WebLogic Extensions to JTA](#page-41-0)

# <span id="page-40-0"></span>**JTA API Overview**

WebLogic Server supports the javax.transaction package and the javax.transaction.xa package, from Sun Microsystems, Inc., which implement the Java Transaction API (JTA) for Java applications. For more information about JTA, see the Java Transaction API (JTA) Specification (version 1.0.1) published by Sun Microsystems, Inc. For a detailed description of the javax.transaction and javax.transaction.xa interfaces, see the JTA Javadoc:

JTA includes the following components:

 An interface for demarcating and controlling transactions from an application, javax.transaction.UserTransaction. You use this interface as part of a Java client program or within an EJB as part of a bean-managed transaction.

- An interface for allowing a transaction manager to demarcate and control transactions for an application, javax.transaction.TransactionManager. This interface is used by an EJB container as part of a container-managed transaction and uses the javax.transaction.Transaction interface to perform operations on a specific transaction.
- Interfaces that allow the transaction manager to provide status and synchronization information to an applications server, javax.transaction.Status and javax.transaction.Synchronization. These interfaces are accessed only by the transaction manager and cannot be used as part of an applications program.
- Interfaces for allowing a transaction manager to work with resource managers for XA-compliant resources (javax.transaction.xa.XAResource) and to retrieve transaction identifiers (javax.transaction.xa.Xid). These interfaces are accessed only by the transaction manager and cannot be used as part of an applications program.

# <span id="page-41-0"></span>**BEA WebLogic Extensions to JTA**

Extensions to the Java Transactions API are provided where the JTA specification does not cover implementation details and where additional capabilities are required.

BEA WebLogic provides the following capabilities based on interpretations of the JTA specification:

■ Client-initiated transactions—the JTA transaction manager interface (javax.transaction.TransactionManager) is made available to clients and bean providers through JNDI. This allows clients and EJBs using bean-managed transactions to suspend and resume transactions.

**Note:** A suspended transaction must be resumed in the same server process in which it was suspended.

■ Scope of transactions—transactions can operate both within and between clusters.

BEA WebLogic provides the following classes and interfaces as extensions to JTA:

 weblogic.transaction.RollbackException (extends javax.transaction.RollbackException)

This class preserves the original reason for a rollback for use in more comprehensive exception information.

■ weblogic.transaction.TransactionManager (extends javax.transaction.TransactionManager)

The WebLogic JTA transaction manager object supports this interface, which allows XA resources to register and unregister themselves with the transaction manager on startup. It also allows a transaction to be resumed after suspension.

This interface includes the following methods:

- registerStaticResource, registerDynamicResource, and unregisterResource
- $\bullet$ getTransaction
- forceResume and forceSuspend
- weblogic.transaction.Transaction (extends javax.transaction.Transaction)

The WebLogic JTA transaction object supports this interface, which allows users to get and set transaction properties.

This interface includes the following methods:

- $\bullet$ setName and getName
- $\bullet$ addProperties, setProperty, getProperty, and getProperties
- $\bullet$ setRollbackReason and getRollbackReason
- $\bullet$ getHeuristicErrorMessage
- $\bullet$ getXID
- $\bullet$ getStatusAsString
- $\bullet$ getMillisSinceBegin
- getTimeToLiveMillis
- weblogic.transaction.TxHelper

This class allows you to obtain the current transaction manager and transaction.

This interface includes the following static methods:

- getTransaction, getUserTransaction, getTransactionManager

- $\bullet$  status2String
- weblogic.transaction.XAResource (extends javax.transaction.xa.XAResource)

This class provides delistment capabilities for XA resources.

This interface includes the following method:

 $\bullet$  getDelistFlag

For a detailed description of the WebLogic extensions to the javax.transaction and javax.transaction.xa interfaces, see the weblogic.transaction package description.

# **5 Transactions in EJB Applications**

The following sections describe the behavior and use of transactions in EJB applications:

- [Before You Begin](#page-45-0)
- [General Guidelines](#page-45-1)
- [Transaction Attributes](#page-46-0)
- [Participating in a Transaction](#page-48-0)
- [Transaction Semantics](#page-49-0)
- [Session Synchronization](#page-53-0)
- [Synchronization During Transactions](#page-54-0)
- [Setting Transaction Timeouts](#page-54-1)
- [Handling Exceptions in EJB Transactions](#page-55-0)

This topic describes how to integrate transactions in Enterprise JavaBeans (EJBs) applications that run under BEA WebLogic Server.

# <span id="page-45-0"></span>**Before You Begin**

Before you begin, you should read Chapter 1, "Introducing Transactions," particularly the following topics:

- [Introducing Transactions in WebLogic Server EJB Applications](#page-18-0)
- [Transactions Sample EJB Code](#page-23-0)

This document describes the BEA WebLogic Server implementation of transactions in Enterprise JavaBeans. The information in this document supplements the Enterprise JavaBeans Specification 2.0, published by Sun Microsystems, Inc.

**Note:** Before proceeding with the rest of this chapter, you should be familiar with the contents of the EJB Specification 2.0 document, particularly the concepts and material presented in Chapter 16, "Support for Transactions."

For information about implementing Enterprise JavaBeans in WebLogic Server applications, see *Programming WebLogic EJB*.

# <span id="page-45-1"></span>**General Guidelines**

The following general guidelines apply when implementing transactions in EJB applications for WebLogic Server:

- The EJB specification allows for flat transactions only. Transactions cannot be nested.
- The EJB specification allows for distributed transactions that span multiple resources (such as databases) and supports the two-phase commit protocol for both EJB CMP 2.0 and EJB CMP 1.1.
- WebLogic Server supports any JTA-compliant XA resource. For information on the XA resource driver supplied with WebLogic Server, see "[Transactions and](http://e-docs.bea.com/wls/docs61/oracle/trxjdbcx.html)  [the WebLogic jDriver for Oracle" in](http://e-docs.bea.com/wls/docs61/oracle/trxjdbcx.html) *Installing and Using WebLogic jDriver for Oracle* at http://e-docs.bea.com/wls/docs61/oracle/trxjdbcx.html.
- Use standard programming techniques to optimize transaction processing. For example, properly demarcate transaction boundaries and complete transactions quickly.
- Use a database connection from a local TxDataSource—on the WebLogic Server instance on which the EJB is running. Do not use a connection from a TxDataSource on a remote WebLogic Server instance.
- Be sure to tune the EJB cache to ensure maximum performance in transactional EJB applications. For more information, see ["The WebLogic Server EJB](http://e-docs.bea.com/wls/docs61/ejb/EJB_environment.html)  [Container"](http://e-docs.bea.com/wls/docs61/ejb/EJB_environment.html) in *Programming WebLogic Server Enterprise Java Beans* at http://e-docs.bea.com/wls/docs61/ejb/EJB\_environment.html.

For general guidelines about the WebLogic Server Transaction Service, see ["Capabilities and Limitations."](#page-35-0)

## <span id="page-46-0"></span>**Transaction Attributes**

This topic includes the following sections:

- [About Transaction Attributes for EJBs](#page-46-1)
- [Transaction Attributes for Container-Managed Transactions](#page-47-0)
- [Transaction Attributes for Bean-Managed Transactions](#page-48-1)

## <span id="page-46-1"></span>**About Transaction Attributes for EJBs**

Transaction attributes determine how transactions are managed in EJB applications. For each EJB, the transaction attribute specifies whether transactions are demarcated by the WebLogic Server EJB container (container-managed transactions) or by the EJB itself (bean-managed transactions). The setting of the transaction-type element in the deployment descriptor determines whether an EJB is container-managed or bean-managed. See Chapter 16, "Support for Transactions," and Chapter 21, "Deployment Descriptor," in the EJB Specification 2.0, for more information about the transaction-type element.

In general, the use of container-managed transactions is preferred over bean-managed transactions because application coding is simpler. For example, in container-managed transactions, transactions do not need to be started explicitly.

WebLogic Server fully supports method-level transaction attributes as defined in Section 16.4 in the EJB Specification 2.0.

## <span id="page-47-0"></span>**Transaction Attributes for Container-Managed Transactions**

For container-managed transactions, the transaction attribute is specified in the container-transaction element in the deployment descriptor. Container-managed transactions include all entity beans and any stateful or stateless session beans with a transaction-type set to Container[. For more information about these elements,](http://e-docs.bea.com/wls/docs61/ejb/reference.html)  [see "WebLogic Server 6.1 Properties" in](http://e-docs.bea.com/wls/docs61/ejb/reference.html) *Programming WebLogic Server Enterprise JavaBeans* at http://e-docs.bea.com/wls/docs61/ejb/reference.html.

The Application Assembler can specify the following transaction attributes for EJBs and their business methods:

- NotSupported
- Supports
- Required
- RequiresNew
- Mandatory
- **Never**

For a detailed explanation about how the WebLogic Server EJB container responds to the trans-attribute setting, see section 16.7.2 in the EJB Specification 2.0.

The transaction attribute, trans-timeout-seconds, is based on BEA WebLogic JTA extensions. The WebLogic Server EJB container automatically sets the transaction timeout if a timeout value is not defined in the deployment descriptor. The container uses the value of the trans-timeout-seconds configuration parameter. The default timeout value is 30 seconds.

For more information on transaction configuration parameters, see [Chapter 2,](#page-30-0)  ["Configuring and Managing Transactions,"](#page-30-0) in this guide and [Managing Transactions](http://e-docs.bea.com/wls/docs61/adminguide/managetx.html)  in the *Administration Guide*.

For EJBs with container-managed transactions, the EJBs have no access to the javax.transaction.UserTransaction interface, and the entering and exiting transaction contexts must match. In addition, EJBs with container-managed transactions have limited support for the setRollbackOnly and getRollbackOnly methods of the javax.ejb.EJBContext interface, where invocations are restricted by rules specified in Sections 16.4.4.2 and 16.4.4.3 of the EJB Specification 2.0.

### <span id="page-48-1"></span>**Transaction Attributes for Bean-Managed Transactions**

For bean-managed transactions, the bean specifies transaction demarcations using methods in the javax.transaction.UserTransaction interface. Bean-managed transactions include any stateful or stateless session beans with a transaction-type set to Bean. Entity beans cannot use bean-managed transactions.

For stateless session beans, the entering and exiting transaction contexts must match. For stateful session beans, the entering and exiting transaction contexts may or may not match. If they do not match, the WebLogic Server EJB container maintains associations between the bean and the nonterminated transaction.

Session beans with bean-managed transactions cannot use the set RollbackOnly and getRollbackOnly methods of the javax.ejb.EJBContext interface.

# <span id="page-48-0"></span>**Participating in a Transaction**

When the EJB Specification 2.0 uses the phrase "participating in a transaction," BEA interprets this to mean that the bean meets either of the following conditions:

- The bean is invoked in a transactional context (container-managed transaction).
- The bean begins a transaction using the UserTransaction API in a bean method invoked by the client (bean-managed transaction), and it does *not* suspend or terminate that transaction upon completion of the corresponding bean method invoked by the client.

# <span id="page-49-0"></span>**Transaction Semantics**

This topic contains the following sections:

- [Transaction Semantics for Container-Managed Transactions](#page-49-1)
- [Transaction Semantics for Bean-Managed Transactions](#page-52-0)

The EJB Specification 2.0 describes semantics that govern transaction processing behavior based on the EJB type (entity bean, stateless session bean, or stateful session bean) and the transaction type (container-managed or bean-managed). These semantics describe the transaction context at the time a method is invoked and define whether the EJB can access methods in the javax.transaction.UserTransaction interface. EJB applications must be designed with these semantics in mind.

## <span id="page-49-1"></span>**Transaction Semantics for Container-Managed Transactions**

For container-managed transactions, transaction semantics vary for each bean type.

### **Transaction Semantics for Stateful Session Beans**

[Table 5-1](#page-49-2) describes the transaction semantics for stateful session beans in container-managed transactions.

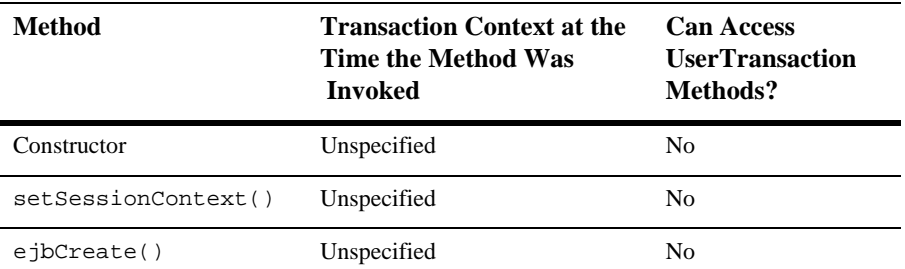

### <span id="page-49-2"></span>**Table 5-1 Transaction Semantics for Stateful Session Beans in Container-Managed Transactions**

| <b>Method</b>         | <b>Transaction Context at the</b><br>Time the Method Was<br>Invoked | <b>Can Access</b><br><b>UserTransaction</b><br>Methods? |
|-----------------------|---------------------------------------------------------------------|---------------------------------------------------------|
| $e$ j $b$ Remove $()$ | Unspecified                                                         | No                                                      |
| $ej$ b $Activate()$   | Unspecified                                                         | No                                                      |
| ejbPassivate()        | Unspecified                                                         | No                                                      |
| Business method       | Yes or No based on transaction<br>attribute                         | N <sub>0</sub>                                          |
| afterBegin()          | Yes                                                                 | No                                                      |
| beforeCompletion()    | Yes                                                                 | No                                                      |
| afterCompletion()     | No                                                                  | No                                                      |

**Table 5-1 Transaction Semantics for Stateful Session Beans in Container-Managed Transactions (Continued)**

### **Transaction Semantics for Stateless Session Beans**

[Table 5-2](#page-50-0) describes the transaction semantics for stateless session beans in container-managed transactions.

<span id="page-50-0"></span>**Table 5-2 Transaction Semantics for Stateless Session Beans in Container-Managed Transactions**

| <b>Method</b>           | <b>Transaction Context at the</b><br>Time the Method Was<br><b>Invoked</b> | <b>Can Access</b><br><b>UserTransaction</b><br>Methods? |
|-------------------------|----------------------------------------------------------------------------|---------------------------------------------------------|
| Constructor             | Unspecified                                                                | N <sub>0</sub>                                          |
| setSessionContext()     | Unspecified                                                                | No                                                      |
| $e$ jb $C$ reate $()$   | Unspecified                                                                | N <sub>0</sub>                                          |
| $e^{\text{ibRemove}}()$ | Unspecified                                                                | N <sub>0</sub>                                          |
| Business method         | Yes or No based on transaction<br>attribute                                | N <sub>0</sub>                                          |

### **Transaction Semantics for Entity Beans**

[Table 5-3](#page-51-0) describes the transaction semantics for entity beans in container-managed transactions.

| <b>Method</b>              | <b>Transaction Context at the</b><br><b>Time the Method Was</b><br><b>Invoked</b>    | <b>Can Access</b><br><b>UserTransaction</b><br><b>Methods?</b> |
|----------------------------|--------------------------------------------------------------------------------------|----------------------------------------------------------------|
| Constructor                | Unspecified                                                                          | N <sub>0</sub>                                                 |
| setEntityContext()         | Unspecified                                                                          | N <sub>0</sub>                                                 |
| unsetEntityContext()       | Unspecified                                                                          | N <sub>0</sub>                                                 |
| ejbCreate()                | Determined by transaction<br>attribute of matching create                            | No                                                             |
| ejbPostCreate()            | Determined by transaction<br>attribute of matching create                            | N <sub>0</sub>                                                 |
| ejbRemove()                | Determined by transaction<br>attribute of matching remove                            | N <sub>0</sub>                                                 |
| ejbfind()                  | Determined by transaction<br>attribute of matching find                              | N <sub>0</sub>                                                 |
| e <sub>j</sub> bActivate() | Unspecified                                                                          | N <sub>0</sub>                                                 |
| ejbPassivate()             | Unspecified                                                                          | N <sub>0</sub>                                                 |
| $e$ j $b$ Load $()$        | Determined by transaction<br>attribute of business method that<br>invoked ejbLoad()  | N <sub>0</sub>                                                 |
| ejbStore()                 | Determined by transaction<br>attribute of business method that<br>invoked ejbStore() | N <sub>0</sub>                                                 |
| <b>Business method</b>     | Yes or No based on transaction<br>attribute                                          | N <sub>0</sub>                                                 |

<span id="page-51-0"></span>**Table 5-3 Transaction Semantics for Entity Beans in Container-Managed Transactions**

## <span id="page-52-0"></span>**Transaction Semantics for Bean-Managed Transactions**

For bean-managed transactions, the transaction semantics differ between stateful and stateless session beans. For entity beans, transactions are never bean-managed.

### **Transaction Semantics for Stateful Session Beans**

[Table 5-4](#page-52-1) describes the transaction semantics for stateful session beans in bean-managed transactions.

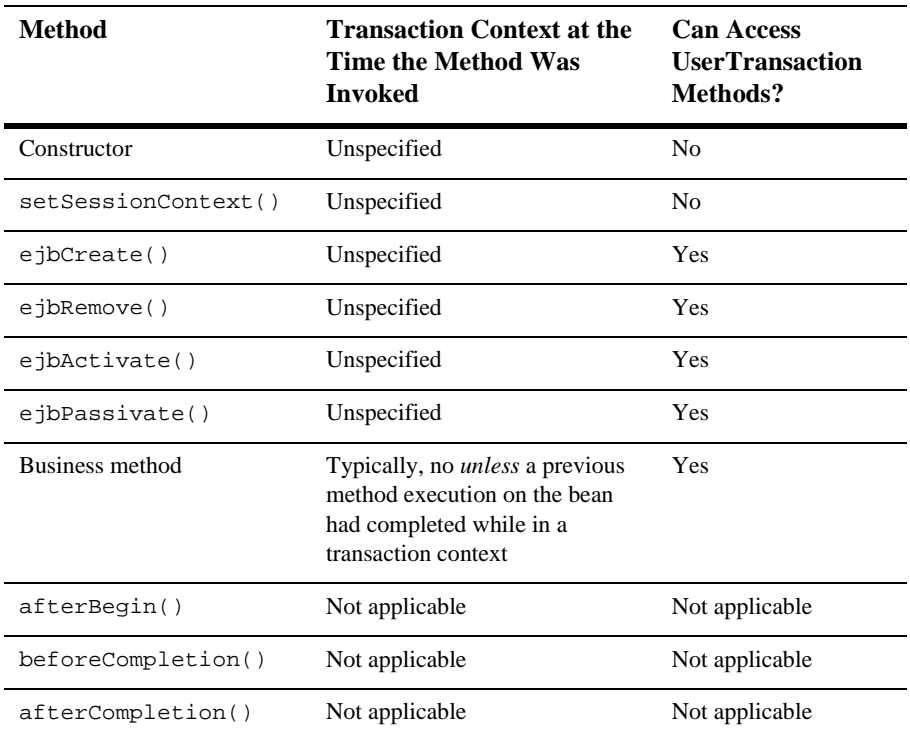

### <span id="page-52-1"></span>**Table 5-4 Transaction Semantics for Stateful Session Beans in Bean-Managed Transactions**

### **Transaction Semantics for Stateless Session Beans**

[Table 5-5](#page-53-1) describes the transaction semantics for stateless session beans in bean-managed transactions.

<span id="page-53-1"></span>**Table 5-5 Transaction Semantics for Stateless Session Beans in Bean-Managed Transactions**

| Method                | <b>Transaction Context at the</b><br>Time the Method Was<br><b>Invoked</b> | <b>Can Access</b><br><b>UserTransaction</b><br>Methods? |
|-----------------------|----------------------------------------------------------------------------|---------------------------------------------------------|
| Constructor           | Unspecified                                                                | N <sub>0</sub>                                          |
| setSessionContext()   | Unspecified                                                                | N <sub>0</sub>                                          |
| $e$ jb $C$ reate $()$ | Unspecified                                                                | <b>Yes</b>                                              |
| $e$ j $b$ Remove $()$ | Unspecified                                                                | Yes                                                     |
| Business method       | No                                                                         | Yes                                                     |

# <span id="page-53-0"></span>**Session Synchronization**

A stateful session bean using container-managed transactions can implement the javax.ejb.SessionSynchronization interface to provide transaction synchronization notifications. In addition, all methods on the stateful session bean must support one of the following transaction attributes: REQUIRES\_NEW, MANDATORY or REQUIRED. For more information about the

javax.ejb.SessionSynchronization interface, see Section 6.5.3 in the EJB Specification 2.0.

# <span id="page-54-0"></span>**Synchronization During Transactions**

If a bean implements SessionSynchronization, the WebLogic Server EJB container will typically make the following callbacks to the bean during transaction commit time:

- afterBegin()
- **beforeCompletion()**
- afterCompletion()

The EJB container can call other beans or involve additional XA resources in the beforeCompletion method. The number of calls is limited by the beforeCompletionIterationLimit attribute. This attribute specifies how many cycles of callbacks are processed before the transaction is rolled back. A synchronization cycle can occur when a registered object receives a beforeCompletion callback and then enlists additional resources or causes a previously synchronized object to be reregistered. The iteration limit ensures that synchronization cycles do not run indefinitely.

# <span id="page-54-1"></span>**Setting Transaction Timeouts**

Bean providers can specify the timeout period for transactions in EJB applications. If the duration of a transaction exceeds the specified timeout setting, then the Transaction Service rolls back the transaction automatically.

**Note:** You must set the timout before you begin() the transaction. Setting a timeout does not affect the current transaction. This is different from earlier versions of WebLogic Server, in which timeouts affected the current transaction.

Timeouts are specified according to the transaction type:

**Container-managed transactions**. The Bean Provider configures the trans-timeout-seconds attribute in the weblogic-ejb-jar.xml deployment descriptor. For more information, see the *Administration Guide*.

- The Bean Provider should configure the trans-timeout-seconds attribute in the weblogic-ejb-jar.xml deplopyment descriptor.
- **Bean-managed transactions**. An application calls the UserTransaction.setTransactionTimeout method.

# <span id="page-55-0"></span>**Handling Exceptions in EJB Transactions**

WebLogic Server EJB applications need to catch and handle specific exceptions thrown during transactions. For detailed information about handling exceptions, see Chapter 17, "Exception Handling," in the EJB Specification 2.0 published by Sun Microsystems, Inc.

For more information about how exceptions are thrown by business methods in EJB transactions, see the following tables in Section 17.3: Table 12 (for container-managed transactions) and Table 13 (for bean-managed transactions).

For a client's view of exceptions, see Section 17.4, particularly Section 12.4.1 (application exceptions), Section 17.4.2 (java.rmi.RemoteException), Section 17.4.2.1 (javax.transaction.TransactionRolledBackException), and Section 17.4.2.2 (javax.transaction.TransactionRequiredException).

# **6 Transactions in RMI Applications**

The following sections provide guidelines and additional references for using transactions in RMI applications that run under BEA WebLogic Server:

- [Before You Begin](#page-56-0)
- [General Guidelines](#page-56-1)

# <span id="page-56-0"></span>**Before You Begin**

Before you begin, read Introducing Transactions, particularly the following topics:

- [Introducing Transactions in WebLogic Server RMI Applications](#page-21-0)
- **[Transactions Sample RMI Code](#page-26-0)**

For more information about RMI applications, see *Programming WebLogic RMI and RMI/IIOP*.

# <span id="page-56-1"></span>**General Guidelines**

The following general guidelines apply when implementing transactions in RMI applications for WebLogic Server:

- WebLogic Server allows for flat transactions only. Transactions cannot be nested.
- Use standard programming techniques to optimize transaction processing. For example, properly demarcate transaction boundaries and complete transactions quickly.
- For RMI applications, callback objects are not recommended for use in transactions because they are not subject to WebLogic Server administration. For more information about callback objects, see *Programming WebLogic RMI and RMI/IIOP*.
- In RMI applications, an RMI client can initiate a transaction, but all transaction processing must occur on server objects or remote objects hosted by WebLogic Server. Remote objects hosted on a client JVM cannot participate in the transaction processing.

As a work-around, you can suspend the transaction before making a call to a remote object on a client JVM, and then resume the transaction after the remote operation returns.

For general guidelines about the WebLogic Server Transaction Service, see ["Capabilities and Limitations."](#page-35-0)

# **7 Using Third-Party JDBC XA Drivers with WebLogic Server**

The following sections describe how to use JDBC XA drivers in WebLogic Server transactions:

- [Overview of Third-Party XA Drivers](#page-58-0)
- [Third-Party Driver Configuration and Performance Requirements](#page-59-0)

# <span id="page-58-0"></span>**Overview of Third-Party XA Drivers**

This section provides an overview to using third-party JDBC two-tier drivers with WebLogic Server in distributed transactions. These drivers provide connectivity between WebLogic Server and the DBMS. Drivers used in distributed transactions are designated by the driver name followed by /XA; for example, Oracle Thin/XA Driver.

## **Table of Third-Party XA Drivers**

The following table summarizes known functionality of these third-party JDBC/XA drivers when used with WebLogic Server 6.1:

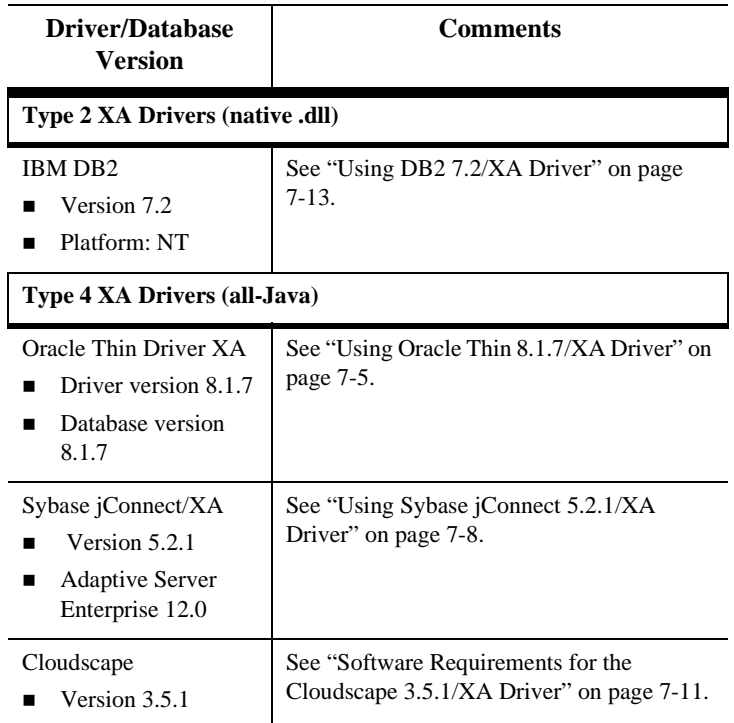

#### **Table 7-1 Two-Tier JDBC/XA Drivers**

# <span id="page-59-0"></span>**Third-Party Driver Configuration and Performance Requirements**

Here are requirements and guidelines for using specific third-party X/A drivers with with WebLogic Server.

**Note:** You may need to set additional connection pool properties when using third-party drivers not listed here. See [Additional XA Connection Pool](http://e-docs.bea.com/wls/docs61/adminguide/jdbc.html#addxaprops)  [Properties](http://e-docs.bea.com/wls/docs61/adminguide/jdbc.html#addxaprops) in the *Administration Guide* at http://e-docs.bea.com/wls/docs61/adminguide/jdbc.html#addxa props.

## <span id="page-60-0"></span>**Using Oracle Thin 8.1.7/XA Driver**

The following sections provide information for using the Type 4 Oracle Thin 8.1.7/XA Driver with WebLogic Server 6.1.

### **Software Requirements for the Oracle Thin 8.1.7/XA Driver**

The Oracle Thin 8.1.7/XA Driver requires the following:

- $\blacksquare$  JDK 1.2.x
- Oracle 8.1.7 server in order to have XA functionality (limitation does not apply for non-XA usage)

### **Known Oracle Thin 8.1.7/XA Issues**

These are the known issues and BEA workarounds::

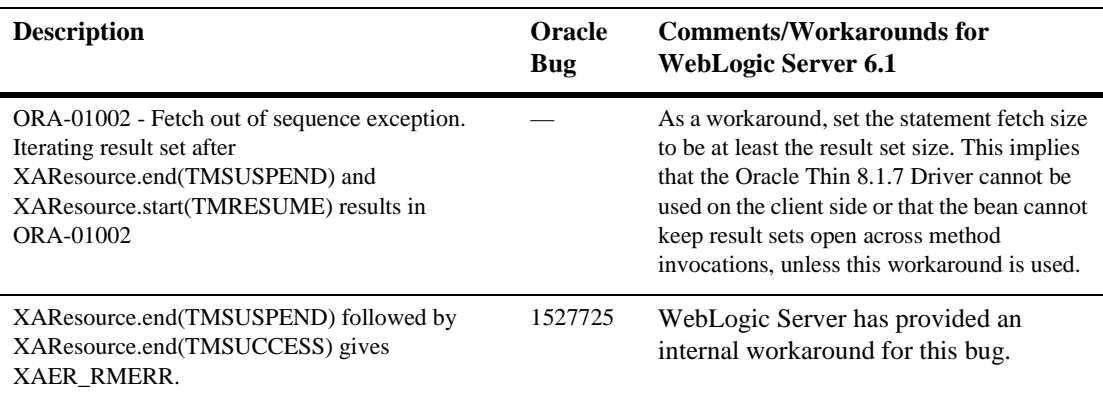

#### **Table 7-2 Oracle Thin Driver Known Issues and Workarounds**

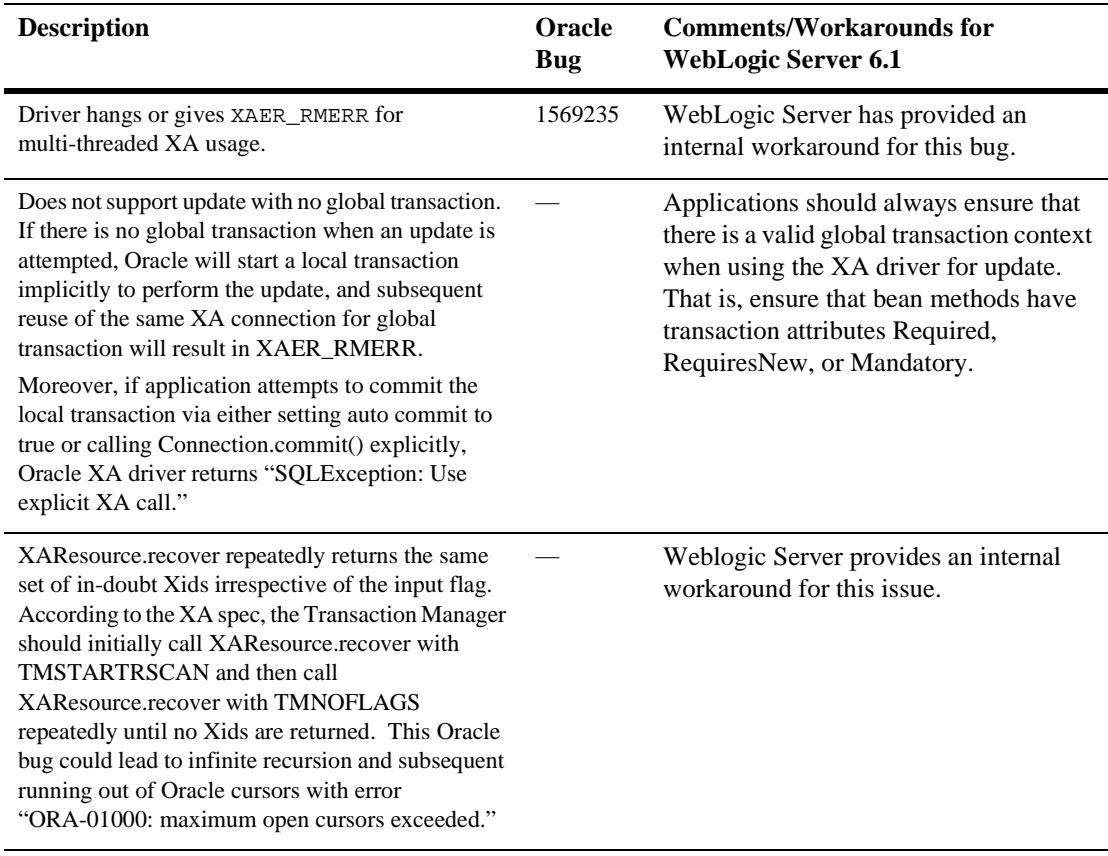

#### **Table 7-2 Oracle Thin Driver Known Issues and Workarounds**

Set the Environment for the Oracle Thin 8.1.7/XA Driver

Set the environment as follows:

Enable the database server for XA

- Log on to sqlplus as system user, e.g. sqlplus sys/CHANGE\_ON\_INSTALL@<DATABASE ALIAS NAME>
- Execute the sql: grant select on DBA\_PENDING\_TRANSACTIONS to public

If the above steps are not performed on the database server, normal XA database queries and updates may work fine. However, when the Weblogic Server Transaction Manager performs recovery on a re-boot after crash, recover for the Oracle resource will fail with XAER\_RMERR.

### **Oracle Thin 8.1.7/XA Driver Configuration Properties**

The following table contains sample code for configuring a Connection Pool:

| <b>Property Name</b>    | <b>Property Value</b>                    |
|-------------------------|------------------------------------------|
| Name                    | itaXAPool                                |
| Targets                 | myserver, server1                        |
| URL.                    | jdbc:oracle:thin:@baybridge:1521:bay817  |
| DriverClassname         | oracle.jdbc.xa.client.OracleXADataSource |
| <b>Initial Capacity</b> | 1                                        |
| MaxCapacity             | 20                                       |
| CapacityIncrement       | 2                                        |
| Properties              | user=scott;password=tiger                |

**Oracle Thin 8.1.7/XA Driver: Connection Pool Configuration**

The following table contains sample code for configuring a TxDataSource:

**Table 7-3 Oracle Thin 8.1.7/XA Driver: TxDataSource Configuration**

| <b>Property Name</b> | <b>Property Value</b> |
|----------------------|-----------------------|
| Name                 | itaXADS               |
| Targets              | myserver, server1     |
| <b>JNDIName</b>      | itaXADS               |
| PoolName             | itaXAPool             |

## <span id="page-63-0"></span>**Using Sybase jConnect 5.2.1/XA Driver**

The following sections provide important configuration information and performance issues when using the Sybase jConnect Driver 5.2.1/XA Driver.

### **Known Sybase jConnect 5.2.1/XA Issues**

These are the known issues and BEA workarounds:

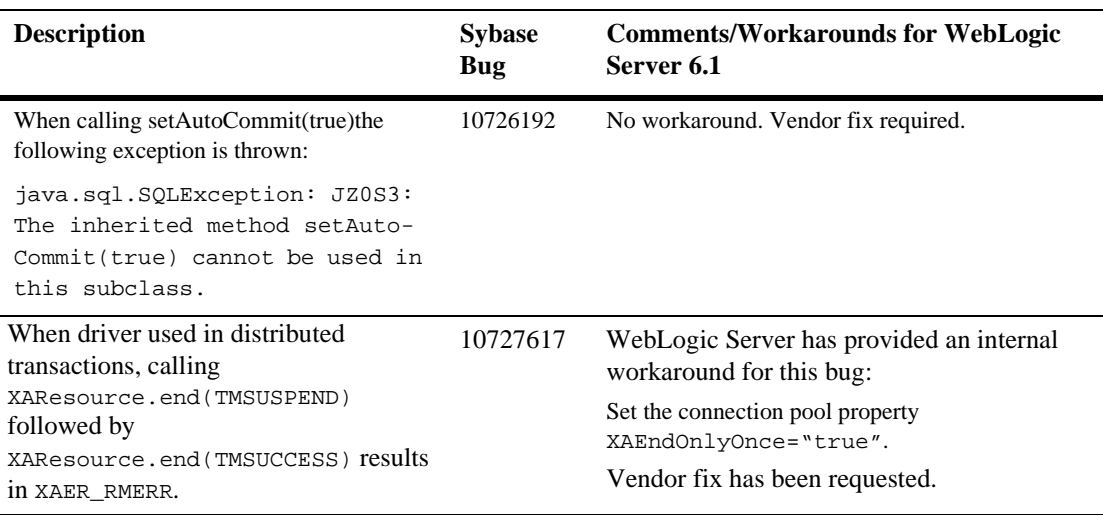

#### **Table 7-4 Sybase jConnect 5.2.1 Known Issues and Workarounds**

### **Set the Environment for the Sybase jConnect/XA Driver**

Follow these instructions to setup your environment:

■ set CLASSPATH=. ; % SYBASE\_INSTALL\_DIR% \jCONNECT-5\_2\classes\jconn2.jar

where SYBASE\_INSTALL\_DIR is the directory where you installed the Sybase driver.

- Install license for Distributed Transaction Management.
- Run sp\_configure "enable DTM", 1 to enable transactions.
- Run sp\_configure "enable xact coordination", 1.
- Run grant role dtm\_role to <USER\_NAME>.
- Copy the sample  $xa$  config file from the SYBASE\_INSTALL\OCS-12\_0\sample\xa-dtm subdirectory up three levels to SYBASE\_INSTALL,where SYBASE\_INSTALL is the directory of your Sybase server installation. For example:

\$ SYBASE\_INSTALL\xa\_config

Edit the  $xa\_config$  file. In the first  $[xa]$  section, modify the sample server name to reflect the correct server name.

To prevent deadlocks when running transactions, enable row level lock by default:

Run sp\_configure "lock scheme", 0, datarows

### **Connection Pools for the Sybase jConnect 5.2.1/XA Driver**

The following table contains sample code for configuring a Connection Pool:

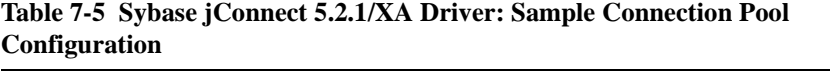

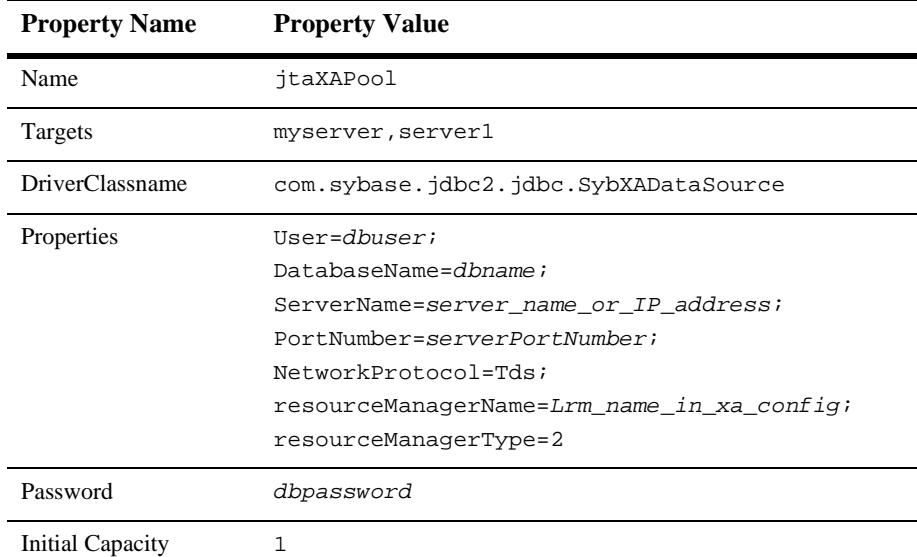

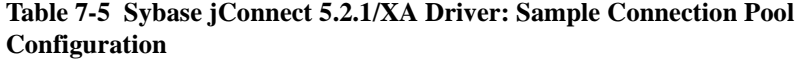

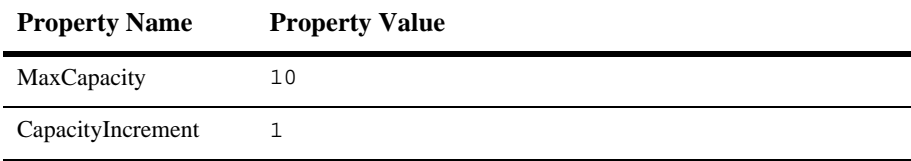

Where  $Lrm\_name$  refers to the Logical Resource Manager name.

Note: You must also add KeepXAConnTillTxComplete="true" to the connection pool tag in the config.xml file. See [Additional XA Connection Pool](http://e-docs.bea.com/wls/docs61/adminguide/jdbc.html#addxaprops)  [Properties](http://e-docs.bea.com/wls/docs61/adminguide/jdbc.html#addxaprops) in the *Administration Guide* at http://e-docs.bea.com/wls/docs61/adminguide/jdbc.html#addxa props.

The following table contains sample code for configuring a TxDataSource:

**Table 7-6 Sybase jConnect 5.2.1/XA Driver: TxDataSource Configuration**

| <b>Property Name</b> | <b>Property Value</b> |
|----------------------|-----------------------|
| Name                 | itaXADS               |
| Targets              | server1               |
| <b>JNDIName</b>      | itaXADS               |
| PoolName             | itaXAPool             |

### **Configuration Properties for Java Client**

Set the following configuration properties when running a Java client.

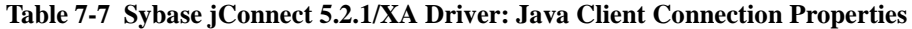

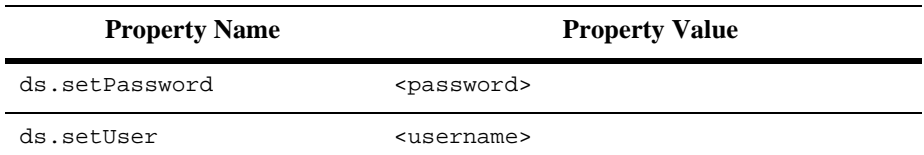

**Table 7-7 Sybase jConnect 5.2.1/XA Driver: Java Client Connection Properties**

| <b>Property Name</b>      | <b>Property Value</b>                                                       |
|---------------------------|-----------------------------------------------------------------------------|
| ds.setNetworkProtocol     | Tds                                                                         |
| ds.setDatabaseName        | <database-name></database-name>                                             |
|                           | ds.setResourceManagerName <lrm config="" file="" in="" name="" xa=""></lrm> |
| ds.setResourceManagerType | - 2                                                                         |
| ds.setServerName          | <machine host="" name=""></machine>                                         |
| ds.setPortNumber          | 4100                                                                        |

## **Using Cloudscape 3.5.1/XA Driver**

The following sections provide information for using the Type 2 Cloudscape 3.5.1/XA Driver with WebLogic Server 6.1.

### <span id="page-66-0"></span>**Software Requirements for the Cloudscape 3.5.1/XA Driver**

The Cloudscape 3.5.1/XA Driver supports JDK 1.3 RC1. For more information, see http://www.cloudscape.com/support/techinfo.jsp.

### **Known Cloudscape 3.5.1/XA Driver Issues**

The following table contains known issues:

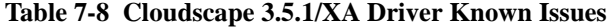

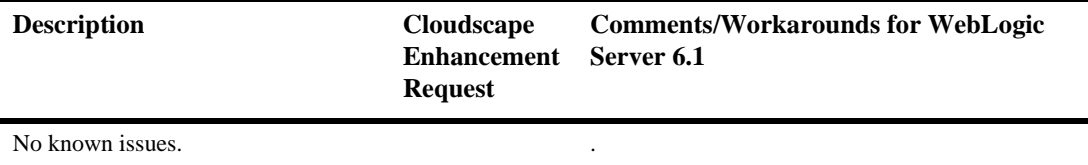

### **Set the Environment for the Cloudscape 3.5.1/XA Driver**

Set the following environment variables (assuming NT syntax):

- set CLOUDSCAPE\_INSTALL=<directory where Cloudscape is installed>
- $\blacksquare$  set CLASSPATH=.;  $\text{coloudscope}_\tilde{\text{lib}\cloudscape}_\text{inst}$ %cloudscape\_install%\lib\cloudsync.jar; %cloudscape\_install%\lib\client.jar;%cloudscape\_install%\lib\ tools.jar;c:\weblogic\dev\src\3rdparty\weblogicaux.jar

**Note:** Note that the weblogicaux.jar is for the javax classes only.

### **Cloudscape 3.5.1/XA Driver Configuration Properties**

The following table contains sample code for configuring a Connection Pool:

| <b>Property Name</b>          | <b>Property Value</b>                               |
|-------------------------------|-----------------------------------------------------|
| Name                          | jtaXAPool                                           |
| Targets                       | myserver, server1                                   |
| DriverClassname               | COM.cloudscape.core.XaDataSource                    |
| <b>Initial Capacity</b>       | 1                                                   |
| Max Capacity                  | 10                                                  |
| Capacity Increment            | 2                                                   |
| Properties                    | databaseName=CloudscapeDB;<br>createDatabase=create |
| Supports Local<br>Transaction | True                                                |

**Table 7-9 Cloudscape 3.5.1/XA Driver: Connection Pool Configuration**

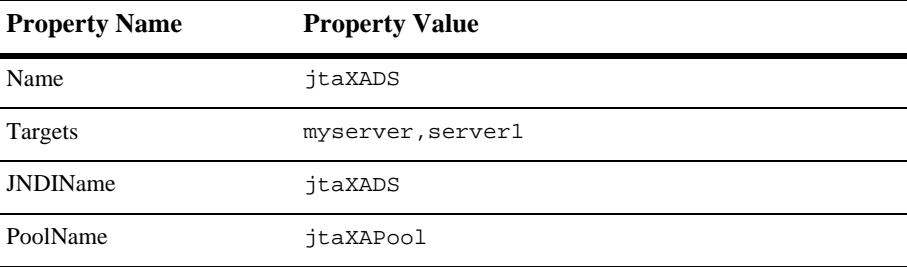

The following table contains sample code for configuring a TxDataSource:

**Table 7-10 Cloudscape 3.5.1/XA Driver: TxDataSource Configuration**

## <span id="page-68-0"></span>**Using DB2 7.2/XA Driver**

The following sections describe how to set your environment to use the Type2 DB2 7.2/XA Driver with WebLogic Server 6.1.

### **Set the Environment for the DB2 7.2/XA Driver**

Set your environment as follows:

- Execute the batch file use jdbc2.bat located in the  $\langle$ db2>/java12 directory to extract the correct version of the db2java.zip file and move it to the proper location. This enables the JDBC2.0 features of the driver. Make sure that no DB2 processes are running before executing this batch file.
- Include  $\langle$ db2>/java/db2java.zip in the CLASSPATH environment variable.
- Include  $<\text{db2}>/\text{bin in PATH environment variable.}$

Where  $\langle$ db2> represents the directory in which the DB2 server is installed.

### **Limitation and Restrictions using DB2 as an XAResource**

A transaction cannot be initiated with a resource that is already associated with a suspended transaction. In this case, a

javax.transaction.InvalidTransactionException (attempt to resume an inactive transaction) is thrown. If in between suspend and resume, an intermediate transaction enlists the same resource as used in the suspended transaction, a javax.transaction.invalidtransation exception is thrown. If a different resource is used inside the intermediate transaction, it works fine.

### **DB2 7.2/XA Driver Configuration Properties**

The following table contains sample code for configuring a Connection Pool:

| <b>Property Name</b>    | <b>Property Value</b>                                          |
|-------------------------|----------------------------------------------------------------|
| Name                    | itaXAPool                                                      |
| Targets                 | server1                                                        |
| DriverClassname         | COM.ibm.db2.jdbc.DB2XADataSource                               |
| <b>Initial Capacity</b> | 1                                                              |
| MaxCapacity             | 10                                                             |
| CapacityIncrement       | 2                                                              |
| Properties              | $user=db2admin;$<br>password=db2admin;<br>DatabaseName=NEWDEMO |

**Table 7-11 DB2 7.2/XA Driver: Connection Pool Configuration**

**Note:** You must also add KeepXAConnTillTxComplete="true" to the connection pool tag in the config.xml file. See [Additional XA Connection Pool](http://e-docs.bea.com/wls/docs61/adminguide/jdbc.html#addxaprops)  [Properties](http://e-docs.bea.com/wls/docs61/adminguide/jdbc.html#addxaprops) in the *Administration Guide* at http://e-docs.bea.com/wls/docs61/adminguide/jdbc.html#addxa props.

The following table contains sample code for configuring a TxDataSource:

| <b>Property Name</b> | <b>Property Value</b> |
|----------------------|-----------------------|
| Name                 | itaXADS               |
| Targets              | serverl               |

**Table 7-12 DB2 7.2/XA Driver: TxDataSource Configuration**

| <b>Property Name</b> | <b>Property Value</b> |
|----------------------|-----------------------|
| <b>JNDIName</b>      | itaXADS               |
| PoolName             | itaXAPool             |

**Table 7-12 DB2 7.2/XA Driver: TxDataSource Configuration**

## **Other Third-Party XA Drivers**

To use other third-party XA-compliant JDBC drivers, you must include the path to the driver class libraries in your CLASSPATH.
# <span id="page-72-0"></span>**8 WebLogic Server XA Resource Provider Requirements**

BEA WebLogic Server supports the Java Transaction API (JTA) and includes a Transaction Manager that coordinates distributed transactions with any XA-compliant resource. The following sections describe the requirements for XA resources to be able to participate in distributed transactions in WebLogic Server. This information is written for third-party application integrators.

For information on JTA, see the Java Transaction API (JTA) Specification version 1.0.1, published by Sun Microsystems, Inc.

- [Overview of XA Resource Provider Requirements](#page-73-0)
- [Registering with the Transaction Manager](#page-73-1)
- [XAResource Enlistment and Delistment](#page-74-0)
- [Optional weblogic.transaction.XAResource Interface](#page-76-0)

# <span id="page-73-0"></span>**Overview of XA Resource Provider Requirements**

<span id="page-73-3"></span>An XA resource provider must support the JTA XAResource interface with no thread affinity limitations to be able to participate in distributed transactions in WebLogic Server.

For non-JDBC resources, the resource provider also needs to do the following:

- Register the XA resource with the WebLogic Server transaction manager on startup
- **Depect** Optionally enlist and delist the XA resource with the WebLogic Server transaction manager before and after resource usage
- <span id="page-73-2"></span>■ Optionally implement the weblogic.transaction.XAResource interface

# <span id="page-73-1"></span>**Registering with the Transaction Manager**

The JTA specification does not define how to bootstrap an XA resource into a server's transaction manager. WebLogic Server defines a registration API for this purpose.

XA resource providers must perform the following steps to register their XAResource implementation with the local transaction manager on startup:

1. Obtain the JTA transaction manager using JNDI or the TxHelper interface. The following code shows how to use the TxHelper interface to obtain the current transaction manager:

```
import javax.transaction.xa.XAResource;
import javax.transaction.TransactionManager;
import weblogic.transaction.TxHelper;
TransactionManager tm = TxHelper.getTransactionManager();
```
2. Register the XA resource with the JTA transaction manager

```
XAResource res = ... // Resource provider's implementation of XAResource
```
tm.registerStaticResource(name, res); // Static enlistment resource tm.registerDynamicResource(name, res2); // Dynamic enlistment resource

> The resource provider supplies its name and implementation using either the static or dynamic registration method. See ["XAResource Enlistment and](#page-74-0)  [Delistment"](#page-74-0) for information on static and dynamic enlistment.

The resource name determines the transaction branch. If the resource supports different instances, each resource instance should use a different name. This name is also the resource name that is used in administration.

Note that it is important that resource providers register the XA resource with the transaction manager before enlisting the XA resource for any transactional work.

3. Unregister the XA resource with the JTA transaction manager

```
XAResource res = … // Resource provider's implementation of 
XAResource
```
tm.unregisterResource(name);

<span id="page-74-1"></span>The resource provider associated with this name on the current server is unregistered. If there are any transactions outstanding for this resource, unregistering a resource might result in rolled back transactions or transaction branch abandonment.

## <span id="page-74-0"></span>**XAResource Enlistment and Delistment**

In the JTA architecture, the application server plays the role of transactional resource manager, including enlisting and delisting resources implicitly with the transaction manager when necessary.

WebLogic Server supports two modes of XA resources enlistment: static and dynamic.

### <span id="page-75-1"></span>**Static Enlistment and Delistment**

If the XA resources are registered using static enlistment, WebLogic Server plays the role of application server and performs enlistment and delistment implicitly for the XA resource provider.

In particular, WebLogic Server enlists resources on transaction begin and resume. Note that a transaction is implicitly resumed upon the start of method calls for bean-managed transaction beans that have transactions previously associated with the beans, and also when an outgoing call to another server returns.

Similarly, WebLogic Server delists resources on transaction suspend, commit and rollback. Note that a transaction is implicitly suspended when making calls to another server, and also when method calls return to the client. The delist flag used is either obtained from the getDelistFlag() method if the resource provider supports it, or is TMSUSPEND if the resource provider does not support the getDelistFlag() method. Please refer to ["Optional weblogic.transaction.XAResource Interface"](#page-76-0) for more details about the getDelistFlag() method.

### <span id="page-75-0"></span>**Dynamic Enlistment and Delistment**

XA resource providers can also perform enlistment and delistment themselves by registering as using dynamic enlistment. In this case, the XA resource provider itself plays the role of JTA application server partially in performing enlistment and delistment. The advantage of dynamic enlistment is that resource provider can optionally perform lazy enlistment to avoid enlisting resources unnecessarily.

To dynamically enlist the XA resource, the XA resource provider does the following:

```
import javax.transaction.Transaction;
// Obtain the current transaction via JNDI or TxHelper
Transaction tx = TxHelper.getTransaction();
tx.enlistResource(res);
```
Resource enlistment and delistment are potentially expensive operations. As an optimization, the WebLogic Server transaction manager ignores duplicate enlistments of the same resource in the same thread.

To dynamically delist the XA resource, the XA resource provider obtains the transaction as above, and calls the delistResource method, supplying the delist flag as well.

tx.delistResource(res, flag);

Note that for resources that are registered as dynamically enlisted, the enlistment step is essential. However, the delistment step is optional.

WebLogic Server transaction manager performs delayed delistment. That is, the transaction manager will actually call the end() method on XA resource on transaction suspend and completion. The transaction manager obtains the delist flag in the following order:

- If the resource provider has previously delisted the XA resource, then use the delist flag that the resource provider previously supplied.
- If the resource provider supports getDelistFlag() method, then obtain the delist flag by calling the method. See ["Optional](#page-76-0)  [weblogic.transaction.XAResource Interface"](#page-76-0) for details.
- <span id="page-76-1"></span> $\blacksquare$  If the resource provider supports neither of the above, conservatively use TMSUSPEND.

# <span id="page-76-0"></span>**Optional weblogic.transaction.XAResource Interface**

For the case of static delistment or omitted dynamic delistment, the WebLogic Server JTA transaction manager conservatively delists the XA resources with TMSUSPEND across method invocations to preserve potentially opened cursors. However, for some resources, it may hold up more internal resources than delisting with TMSUCCESS. XA resource provider can override the default delist flag used by WebLogic Server by supporting the optional weblogic.transaction.XAResource interface.

The weblogic.transaction.XAResource interface supports the following methods:

```
package weblogic.transaction;
```

```
public interface XAResource extends 
javax.transaction.xa.XAResource {
   int getDelistFlag();
}
```
If the resource provider supports it, the WebLogic Server transaction manager calls the getDelistFlag() method to obtain the delist flag to be used to delist it at transaction suspend and method end.

# **9 Troubleshooting Transactions**

The following sections describe troubleshooting tools and tasks for use in determining why transactions fail and deciding what actions to take to correct the problem.

- [Overview of Troubleshooting Transactions](#page-78-0)
- **[Troubleshooting Tools](#page-79-0)**
- [Debugging Tips](#page-83-0)
- [Handling Heuristic Completions](#page-84-0)
- [Transaction System Recovery](#page-85-0)

# <span id="page-78-0"></span>**Overview of Troubleshooting Transactions**

WebLogic Server includes the ability to monitor currently running transactions and ensure that adequate information is captured in the case of heuristic completion. It also provides the ability to monitor performance of database queries, transactional requests, and bean methods.

# <span id="page-79-0"></span>**Troubleshooting Tools**

WebLogic Server provides the following aids to transaction troubleshooting:

- **Exceptions**
- **Transaction identifier**
- Transaction naming and properties
- Transaction status
- Transaction statistics
- Transaction monitoring
- Transaction logging

### **Exceptions**

WebLogic JTA supports all standard JTA exceptions. For more information about standard JTA exceptions, see the Javadoc for the [javax.transaction](http://java.sun.com/products/jta/javadocs-1.0.1/index.html) and [javax.transaction.xa](http://java.sun.com/products/jta/javadocs-1.0.1/index.html) package APIs.

In addition to the standard JTA exceptions, WebLogic Server provides the class weblogic.transaction.RollbackException. This class extends javax.transaction.RollbackException and preserves the original reason for a rollback. Before rolling a transaction back, or before setting it to rollbackonly, an application can supply a reason for the rollback. All rollbacks triggered inside the transaction service set the reason (for example, timeouts, XA errors, unchecked exceptions in beforeCompletion, or inability to contact the transaction manager). Once set, the reason cannot be overwritten.

## **Transaction Identifier**

The Transaction Service assigns a transaction identifier  $(xid)$  to each transaction. This ID can be used to isolate information about a specific transaction in a log file. You can retrieve the transaction identifier using the getXID method in the weblogic.transaction.Transaction interface. For detailed information on methods for getting the transaction identifier, see the weblogic.transaction.Transaction Javadoc.

## **Transaction Name and Properties**

WebLogic JTA provides extensions to javax.transaction.Transaction that support transaction naming and user-defined properties. These extensions are included in the weblogic.transaction.Transaction interface.

The transaction name indicates a type of transaction (for example, funds transfer or ticket purchase) and should not be confused with the transaction ID, which identifies a unique transaction on a server. The transaction name makes it easier to identify a transaction type in the context of an exception or a log file.

User-defined properties are key/value pairs, where the key is a string identifying the property and the value is the current value assigned to the property. Transaction property values must be objects that implement the Serializable interface. You manage properties in your application using the set and get methods defined in the weblogic.transaction.Transaction interface. Once set, properties stay with a transaction during its entire lifetime and are passed between machines as the transaction travels through the system. Properties are saved in the transaction log, and are restored during crash recovery processing. If a transaction property is set more than once, the latest value is retained.

For detailed information on methods for setting and getting the transaction name and transaction properties, see the weblogic.transaction.Transaction Javadoc.

## **Transaction Status**

The Java Transaction API provides transaction status codes using the javax.transaction.Status class. Use the getStatusAsString method in weblogic.transaction.Transaction to return the status of the transaction as a string. The string contains the major state as specified in javax.transaction.Status with an additional minor state (such as logging or pre-preparing).

## <span id="page-81-0"></span>**Transaction Statistics**

Transaction statistics are provided for all transactions handled by the transaction manager on a server. These statistics include the number of total transactions, transactions with a specific outcome (such as committed, rolled back, or heuristic completion), rolled back transactions by reason, and the total time that transactions were active. For detailed information on transaction statistics, see the Administration Console Online Help.

### **Transaction Monitoring**

You can monitor transactions in progress using the WebLogic Console. In addition to displaying statistics, as described in ["Transaction Statistics,"](#page-81-0) you can display the following:

- transactions by name, including rollback and time active information
- transactions by resource, including statistics on total, committed, and rolled back transactions
- all active transactions, including information on status, servers, resources, properties, and the transaction identifier

## **Transaction Log**

Each server has a transaction log which records information about the propagation of a transaction through the system. The transaction log is written to persistent storage and assists the server in recovering from system crashes and network failures. You cannot directly access the transaction log; the file is in a binary format.

The transaction log consists of multiple files. Each file is subject to garbage collection; when none of the records in a transaction log file are needed, the system deletes the file and returns the disk space to the file system. In addition, the system creates a new transaction log file if the previous log file becomes too large.

Transaction log files are uniquely named using a pathname prefix, the server name, a four-digit numeric suffix, and a file extension. Specify a value for the TransactionLogFilePrefix server attribute using the WebLogic Console to set the pathname prefix. The TransactionLogFilePrefix attribute should be set so that transaction log files are created on a highly available file system, for example, on a RAID device.

On a UNIX system with a server name of websvr, you might see the following log files:

```
/usr7/applog1/websvr0000.tlog
/usr7/applog1/websvr0001.tlog
/usr7/applog1/websvr0002.tlog
```
Similarly, on a Windows NT system, you might see the following log files:

```
C:/weblogic/logA/websvr0000.tlog
C:/weblogic/logA/websvr0001.tlog
C:/weblogic/logA/websvr0002.tlog
```
If you notice a large number of transaction log files on your system, this may be an indication of one or more long-running transactions that have not completed. This can be caused by resource manager failures or transactions with especially large timeout values.

If the file system containing the transaction log runs out of space, commit() throws SystemException, and the transaction manager places a message in the system error log. No transactions are committed until more space is available.

When migrating a server to another machine, move the transaction log files as well, keeping all the log files for a server together.

#### **Heuristic Log Files**

When importing transactions from a foreign transaction manager into WebLogic Server, the WebLogic Server transaction manager acts as an XA resource coordinated by the foreign transaction manager. In rare catastrophic situations, such as after the transaction abandon timeout expires or if the XA resources participating in the WebLogic Server imported transaction throw heuristic exceptions, the WebLogic Server transaction manager will make a heuristic decision. That is, the WebLogic Server transaction manager will decide to commit or roll back the transaction without input from the foreign transaction manager. If the WebLogic Server transaction manager makes a heuristic decision, it stores the information of the heuristic decision in the heuristic log files until the foreign transaction manager tells it to forget the transaction.

Heuristic log files are stored with transaction log files and look similar to transaction log files with .heur before the .tlog extension. They use the following format:

<TLOG\_file\_prefix>\<server\_name><4-digit number>.heur.tlog

On a UNIX system with a server name of websvr, you might see the following heuristic log files:

```
/usr7/applog1/websvr0000.heur.tlog
/usr7/applog1/websvr0001.heur.tlog
/usr7/applog1/websvr0002.heur.tlog
```
Similarly, on a Windows system, you might see the following heuristic log files:

```
C:\weblogic\logA\websvr0000.heur.tlog
C:\weblogic\logA\websvr0001.heur.tlog
C:\weblogic\logA\websvr0002.heur.tlog
```
# <span id="page-83-0"></span>**Debugging Tips**

Use the naming properties of transactions to isolate and identify problem transactions.

Debugging transactions may require fault isolation to be performed between WebLogic JTA and the participating resources.

# <span id="page-84-0"></span>**Handling Heuristic Completions**

An **heuristic completion** (or heuristic decision) occurs when a resource makes a unilateral decision during the completion stage of a distributed transaction to commit or rollback updates. This can leave distributed data in an indeterminate state. Network failures or transaction timeouts are possible causes for heuristic completion. In the event of an heuristic completion, one of the following heuristic outcome exceptions may be thrown:

- HeuristicRollback one resource participating in a transaction decided to autonomously rollback its work, even though it agreed to prepare itself and wait for a commit decision. If the Transaction Manager decided to commit the transaction, the resource's heuristic rollback decision was incorrect, and might lead to an inconsistent outcome since other branches of the transaction were committed.
- HeuristicCommit one resource participating in a transaction decided to autonomously commit its work, even though it agreed to prepare itself and wait for a commit decision. If the Transaction Manager decided to rollback the transaction, the resource's heuristic commit decision was incorrect, and might lead to an inconsistent outcome since other branches of the transaction were rolled back.
- HeuristicMixed the Transaction Manager is aware that a transaction resulted in a mixed outcome, where some participating resources committed and some rolled back. The underlying cause was most likely heuristic rollback or heuristic commit decisions made by one or more of the participating resources.
- HeuristicHazard the Transaction Manager is aware that a transaction might have resulted in a mixed outcome, where some participating resources committed and some rolled back. But system or resource failures make it impossible to know for sure whether a Heuristic Mixed outcome definitely occurred. The underlying cause was most likely heuristic rollback or heuristic commit decisions made by one or more of the participating resources.

When an heuristic completion occurs, a message is written to the server log. Refer to your database vendor documentation for instructions on resolving heuristic completions.

Some resource managers save context information for heuristic completions. This information can be helpful in resolving resource manager data inconsistencies. If the ForgetHeuristics attribute is selected (set to true) on the JTA panel of the WebLogic Console, this information is removed after an heuristic completion. When using a resource manager that saves context information, you may want to set the ForgetHeuristics attribute to false.

# <span id="page-85-0"></span>**Transaction System Recovery**

The WebLogic Server transaction manager is designed to recover from system crashes with minimal user intervention. A prepared transaction is not left unresolved in the resource manager without either a commit or rollback action from the transaction manager, even after multiple crashes.

You can choose to abandon transactions after a specified amount of time. Using the AbandonTimeoutSeconds attribute, you can set the maximum time, in seconds, that a transaction coordinator will persist in attempting to complete a transaction. The default value is 86400 seconds, or 24 hours. After the abandon transaction timer expires, no further attempt is made to resolve the transaction with any resources that are unavailable or unable to acknowledge the transaction outcome.

The transaction manager has the following responsibilities after a system crash:

■ Maintain consistency across resources

If a transaction is committed before a crash, and XAResource.recover() returns the transaction ID, the transaction manager consistently calls XAResource.commit(). If a transaction is not committed before a crash, and  $X$ AResource.recover() returns its transaction ID, the transaction manager consistently calls XAResource.rollback(). In other words, a transaction manager crash by itself cannot cause a mixed heuristic completion where some branches are committed and some are rolled back.

Resolve prepared transactions

Once the transaction manager has prepared any transaction with a resource manager, it must call XAResource.recover() during crash recovery for that resource manager and eventually resolve (by calling the commit(), rollback(), or forget() method) all transaction IDs returned by  $recover($ . **Persist in achieving transaction resolution** 

If a resource manager crashes, the transaction manager must eventually call commit() or rollback() for each prepared transaction until it gets a successful return from commit() or rollback(). The attempts to resolve the transaction and can be limited by setting the AbandonTimeoutSeconds configuration attribute.

Report heuristic completions

If the resource manager reports a heuristic commit or heuristic rollback, this is recorded in the server log by the transaction manager, and forget() called if the Forget Heuristics configuration attribute is enabled. If the Forget Heuristics configuration attribute is not enabled, refer to your database vendor's documentation for information in resolving heuristic completions.

# **A Glossary of Terms**

#### local transaction

Transactions that are local to a single resource manager only; for example a transaction that relates to only one database.

#### distributed transaction

Transactions that are demarcated and coordinated by an external Transaction Manager via the Two Phase Commit Protocol across multiple resource managers. Also known as global transactions.

#### global transactions

See distributed transactions.

#### transaction branches

Each resource manager's internal unit of work in support of a global transaction is part of exactly one transaction branch. Each Global Transaction Identifier (GTRID or XID) that the transaction manager gives to the resource manager identifies both a distributed transaction and a specific branch.

#### heuristic decision

An heuristic decision (or heuristic completion) occurs when a resource makes a unilateral decision during the completion stage of a distributed transaction to commit or rollback updates. This can leave distributed data in an indeterminate state. Network failures or transaction timeouts are possible causes for a heuristic decision.

#### **HeuristicRollback**

One resource participating in a transaction decided to autonomously rollback its work, even though it agreed to prepare itself and wait for a commit decision. If the Transaction Manager decided to commit the transaction, the resource's heuristic rollback decision was incorrect, and might lead to an inconsistent outcome since other branches of the transaction were committed.

#### HeuristicCommit

One resource participating in a transaction decided to autonomously commit its work, even though it agreed to prepare itself and wait for a commit decision. If the Transaction Manager decided to rollback the transaction, the resource's heuristic commit decision was incorrect, and might lead to an inconsistent outcome since other branches of the transaction were rolled back.

#### HeuristicMixed

The Transaction Manager is aware that a transaction resulted in a mixed outcome, where some participating resources committed and some rolled back. The underlying cause was most likely heuristic rollback or heuristic commit decisions made by one or more of the participating resources.

#### HeuristicHazard

The Transaction Manager is aware that a transaction might have resulted in a mixed outcome, where some participating resources committed and some rolled back. But system or resource failures make it impossible to know for sure whether a Heuristic Mixed outcome definitely occurred. The underlying cause was most likely heuristic rollback or heuristic commit decisions made by one or more of the participating resources.

# **Index**

### **A**

[ACID properties 1-1,](#page-12-0) [3-2](#page-35-0) [API models, supported 1-2](#page-13-0) [atomicity \(ACID properties\) 1-1](#page-12-0)

#### **B**

[bean-managed transactions 1-9](#page-20-0) [transaction attributes 5-5](#page-48-0) transaction semantics [stateful session beans 5-9](#page-52-0) [stateless session beans 5-10](#page-53-0) [business transactions, support 1-4](#page-15-0)

#### **C**

client applications [multithreading 3-4](#page-37-0) code example [EJB applications 1-12](#page-23-0) [RMI applications 1-15](#page-26-0) committing transactions [EJB applications 1-14](#page-25-0) [RMI applications 1-17](#page-28-0) [configuration 2-1](#page-30-0) [consistency \(ACID properties\) 1-1](#page-12-0) [container-managed transactions 1-8](#page-19-0) [transaction attributes 5-4](#page-47-0) [transaction semantics 5-6](#page-49-0) [entity beans 5-8](#page-51-0) [stateful session beans 5-6](#page-49-1)

[stateless session beans 5-7](#page-50-0) [customer support contact information ix](#page-8-0)

#### **D**

[delegated commit 3-2](#page-35-0) delistment [XAResource 8-3](#page-74-1) [distributed transactions 8-1](#page-72-0) [about distributed transactions 1-3](#page-14-0) [documentation, where to find it viii](#page-7-0) [durability \(ACID properties\) 1-1](#page-12-0) dynamic enlistment and delistment [XAResource 8-4](#page-75-0)

#### **E**

EJB applications [bean-managed transactions 1-9](#page-20-0) [committing transactions 1-14](#page-25-0) [container-managed transactions 1-8](#page-19-0) [exceptions 5-12](#page-55-0) [general guidelines 5-2](#page-45-0) [importing packages 1-12](#page-23-1) [JNDI lookup 1-13](#page-24-0) [participating in a transaction 5-5](#page-48-1) [rolling back transactions 1-14](#page-25-1) [sample code 1-12](#page-23-0) [session synchronization 5-10](#page-53-1) [starting transactions 1-14](#page-25-2) [timeouts 5-11](#page-54-0) [transaction attributes 5-3](#page-46-0)

[transaction semantics 5-6](#page-49-2) [transactions overview 1-7](#page-18-0) enlistment [XAResource 8-3](#page-74-1) entity beans container-managed transactions transaction semantics  [5-8](#page-51-0) exceptions [EJB applications 5-12](#page-55-0)

#### **F**

[flat transactions 3-3](#page-36-0)

#### **G**

[getDelistFlag 8-5](#page-76-1)

#### **H**

handling exceptions [EJB applications 5-12](#page-55-0)

#### **I**

importing packages [EJB applications 1-12](#page-23-1) [isolation \(ACID properties\) 1-1](#page-12-0)

#### **J**

Java Naming Directory Interface (JNDI) [EJB applications 1-13](#page-24-0) [RMI applications 1-16](#page-27-0) [Java Transaction API \(JTA\) 1-2,](#page-13-0) [3-1](#page-34-0) JNDI [registering XAResource 8-2](#page-73-2)

#### **L**

lightweight clients

[about lightweight clients 3-2](#page-35-0) [logging 2-2](#page-31-0)

#### **M**

[Mandatory transaction attribute 5-4](#page-47-1) [monitoring 2-2](#page-31-1) multithreading [clients 3-4](#page-37-0)

#### **N**

[nested transactions 3-3](#page-36-0) [Never transaction attribute 5-4](#page-47-2) [NotSupported transaction attribute 5-4](#page-47-3)

#### **O**

Open Group XA interface [support for 3-3](#page-36-1)

#### **P**

[participating in a transaction 5-5](#page-48-1) [printing product documentation viii](#page-7-1) [programming models, supported 1-2](#page-13-1)

#### **R**

[Required transaction attribute 5-4](#page-47-4) [RequiresNew transaction attribute 5-4](#page-47-5) [resource name 8-2](#page-73-2) RMI applications [committing transactions 1-17](#page-28-0) [general guidelines 6-1](#page-56-0) [JNDI lookup 1-16](#page-27-0) [rolling back transactions 1-17](#page-28-1) [sample code 1-15](#page-26-0) [starting transactions 1-17](#page-28-2) [transactions overview 1-10](#page-21-0) rolling back transactions [EJB applications 1-14](#page-25-1)

[RMI applications 1-17](#page-28-1)

#### **S**

[session synchronization 5-10](#page-53-1) [setTransactionTimeout method 5-11](#page-54-0) starting transactions [EJB applications 1-14](#page-25-2) [RMI applications 1-17](#page-28-2) stateful session beans bean-managed transactions transaction semantics  [5-9](#page-52-0) container-managed transactions transaction semantics  [5-6](#page-49-1) stateless session beans bean-managed transactions transaction semantics  [5-10](#page-53-0) container-managed transactions transaction semantics  [5-7](#page-50-0) static enlistment and delistment [XAResource 8-4](#page-75-1) [statistics 2-2](#page-31-2) support [technical ix](#page-8-1) [Supported transaction attribute 5-4](#page-47-6)

#### **T**

[terminating transactions 3-3](#page-36-2) [TMSUCCESS 8-5](#page-76-1) [TMSUSPEND 8-5](#page-76-1) transaction attributes [bean-managed transactions 5-5](#page-48-0) [container-managed transactions 5-4](#page-47-0) [described 5-3](#page-46-1) [transaction branch 8-2](#page-73-2) Transaction Manager

[about the Transaction Manager 8-1](#page-72-0) [registering with 8-2](#page-73-2) [transaction semantics 5-6](#page-49-2) Transaction Service [about the Transaction Service 3-1](#page-34-0) [capabilities 3-2](#page-35-1) [clients supported 3-4](#page-37-1) [features 1-4](#page-15-0) [general constraints 3-4](#page-37-2) [limitations 3-2](#page-35-1) transactions [distributed 8-1](#page-72-0) [EJB applications 1-7](#page-18-0) [flat transactions 3-3](#page-36-0) [functional overview 1-7](#page-18-1) [integrity 3-3](#page-36-3) [nested transactions 3-3](#page-36-0) [participating in a transaction 5-5](#page-48-1) [RMI applications 1-10](#page-21-0) [termination 3-3](#page-36-2) [timeouts 5-11](#page-54-0) [transaction processing 3-3](#page-36-4) [transaction semantics 5-6](#page-49-2) [when to use transactions 1-5](#page-16-0) [trans-timeout-seconds element 5-11](#page-54-0) [two-phase commit protocol \(2PC\) 1-3](#page-14-0) [EJB CMP 1.1 5-3](#page-46-1) [EJB CMP 2.0 5-3](#page-46-1) TxHelper [registering XAResource 8-2](#page-73-2)

#### **U**

[unmanaged desktops 3-2](#page-35-0) **UserTransaction** committing transactions [EJB applications 1-14](#page-25-0) [RMI applications 1-17](#page-28-0) rolling back transactions [EJB applications 1-14](#page-25-1) [RMI applications 1-17](#page-25-1) [sample code 1-12,](#page-23-0) [1-15](#page-26-0) starting transactions [EJB applications 1-14](#page-25-2) [RMI applications 1-17](#page-28-2)

### **X**

XA

[register XAResource 8-2](#page-73-2) [resource requirements 8-1](#page-72-0) XAResource [about XAResource interface 8-2,](#page-73-3) [8-5](#page-76-1) [dynamic enlistment and delistment 8-4](#page-75-0) [enlistment and delistment 8-3](#page-74-1) [static enlistment and delistment 8-4](#page-75-1)